# Estudio de la reacción de captura radiativa  ${}^{14}{\rm C}(n,\gamma){}^{15}{\rm C}$

Autor:

Domingo Parrales de la Cruz

Tutores:

Jesús Casal Berbel Antonio Matias Moro Muñoz

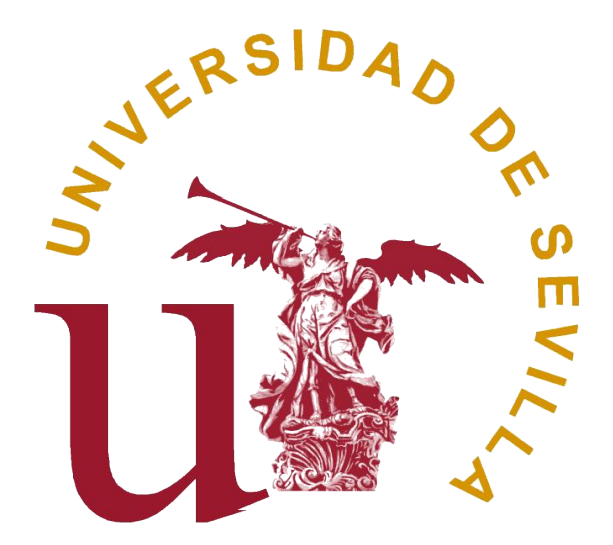

Julio 2023

# Índice

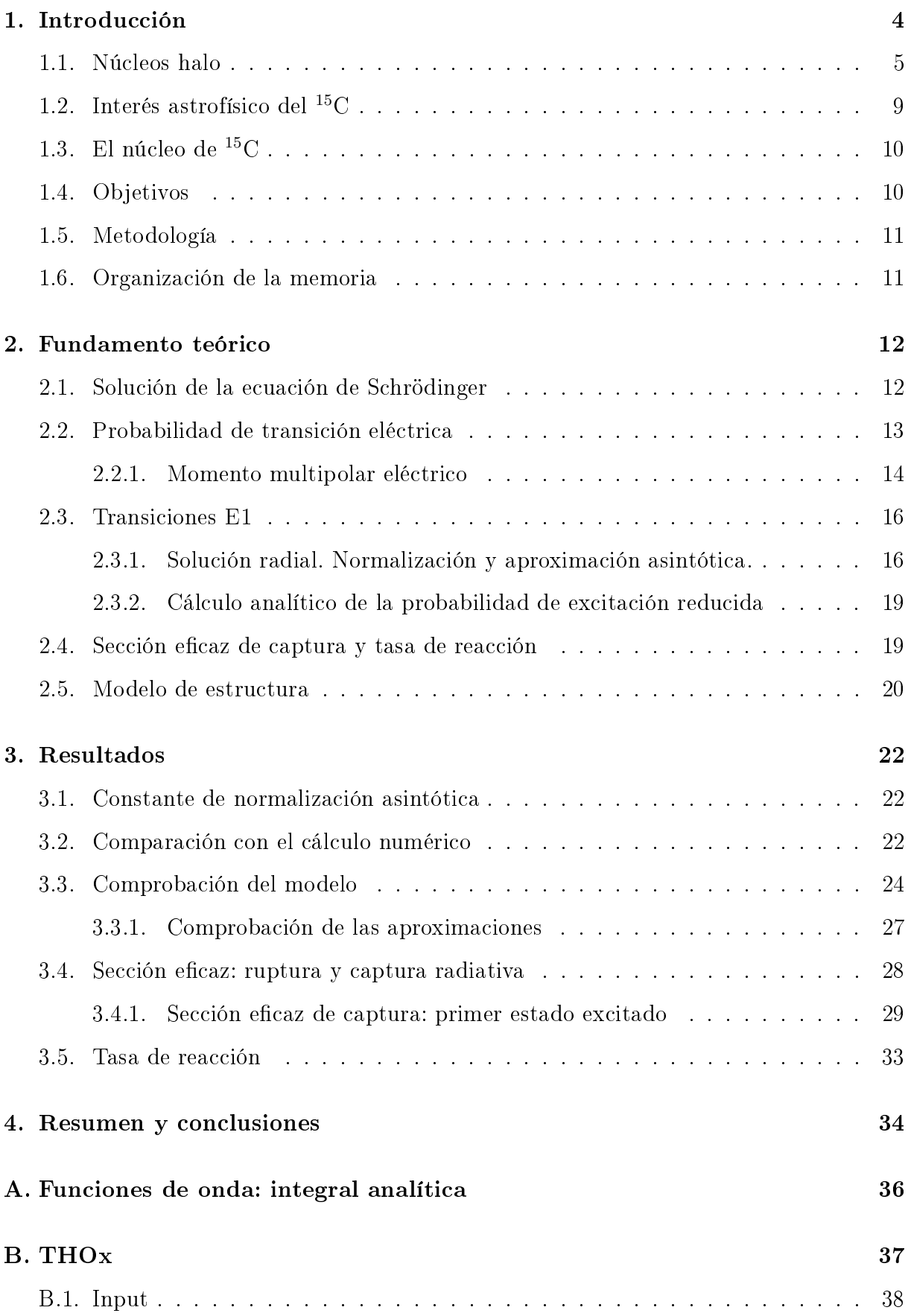

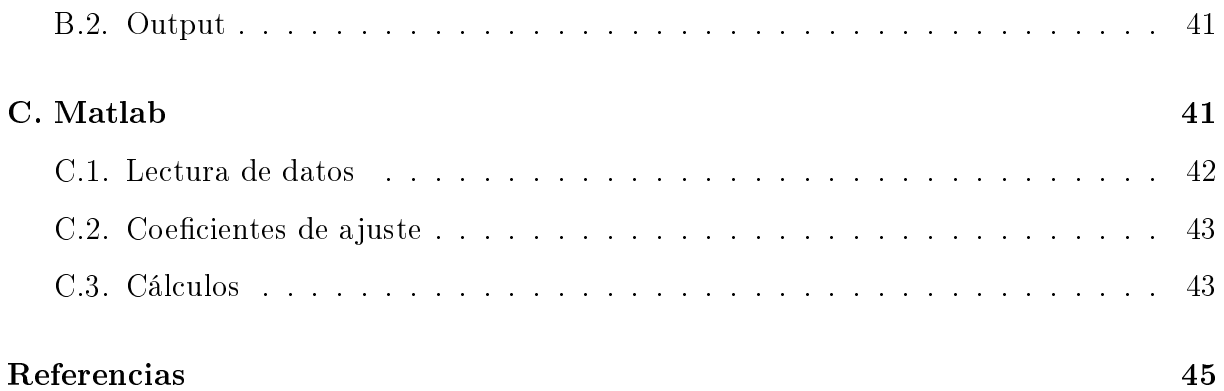

### Resumen

En este trabajo estudiamos la reacción de captura  ${}^{14}C(n,\gamma){}^{15}C$ , que es relevante en varios sistemas astrofísicos. Para ello, nos basamos en las propiedades de núcleo halo que presenta el <sup>15</sup>C, que nos permite simplicar el problema a un modelo de dos cuerpos  $(n+14)$ . Después, resolvemos la ecuación de Schrödinger numéricamente, con lo que se consideran las funciones de onda exactas para los estados inicial y final, y mediante un desarrollo analítico, para el que consideramos la aproximación asintótica de los estados que sean ligados y la de ondas planas para los del continuo. A partir de estos resultados, se calculan la sección eficaz de captura radiativa y su tasa de reacción correspondiente

### Abstract

In this work we focus on the <sup>14</sup>C( $n, \gamma$ )<sup>15</sup>C capture reaction, with astrophysical relevance. To do that, we take into account the halo properties of  ${}^{15}C$  nuclei, which allow as to simplify the problem to a two-body system  $(n+^{14}C)$ . Then we solve Schrödinger's equation numerically, with wich we obtain the exact wave functions, and with an analitic model, considering only the asymptotic behaviour of the bound states and plain wave solutions for the continuum states. With those, we calculate the radiative cross section and its reaction rate.

### 1. Introducción

Con el desarrollo de los aceleradores de haces radiactivos se ha vuelto posible el estudio de núcleos inestables, aquellos con semivida corta, que, además de presentar algunas propiedades diferentes a las de los núcleos estables, resultan ser de interés en áreas como la astrofísica, debido a su presencia en los procesos de formación de núcleos pesados y en sistemas, como estrellas o incluso supernovas.

En la Figura 1, se muestra un diagrama en el que cada punto corresponde a un núcleo y se representa el número de protones que tiene frente a su número de neutrones. Los núcleos inestables serán aquellos que se alejen de la línea central de núcleos estables, representada con cuadrados negros. Vemos que podemos alejarnos de esta aumentando el número de protones, Z, o el número de neutrones, N, pero conforme lo hagamos estaremos reduciendo la energía mínima necesaria para separar un nucleón  $\mathcal N$  del núcleo,  $S_N$ , hasta que, llegado cierto punto, se tenga que  $S_N = 0$ , provocando que no podamos añadir ningún otro nucleón del tipo  $\mathcal N$  al núcleo. Es por esto que en la Figura 1 vemos que solo podemos medir núcleos en el entorno de la línea de núcleos estables hasta cierto límite, siendo estos bordes las líneas de evaporación. Por tanto, podemos distinguir entre la línea de evaporación de neutrones (límite inferior) y la línea de evaporación de protones (línea superior), y en general será cerca de estas donde se tengan sistemas nucleares que presenten propiedades inusuales, a los que nos referimos como núcleos exóticos.

Una consecuencia de la disminución de  $S_N$  será un aumento del radio nuclear, R, que para núcleos estables obedece aproximadamente la regla

$$
R = rA^{1/3} \tag{1}
$$

donde  $r = 1.2$  fm se ha ajustado empíricamente y  $A = Z + N$  es la suma del número de protones y neutrones respectivamente. Sin embargo, existen evidencias de núcleos ligeros cerca de la línea de evaporación, típicamente de neutrones, y con una energía de separación del último neutrón baja,  $S_n$ , en los que se mide un radio superior al que se espera con la ecuación  $(1)$ , lo que provoca un incremento notable en la sección eficaz de ruptura, que se ha interpretado como la formación de una nube o halo en torno al resto de nucleones, a los que nos referiremos como core [11].

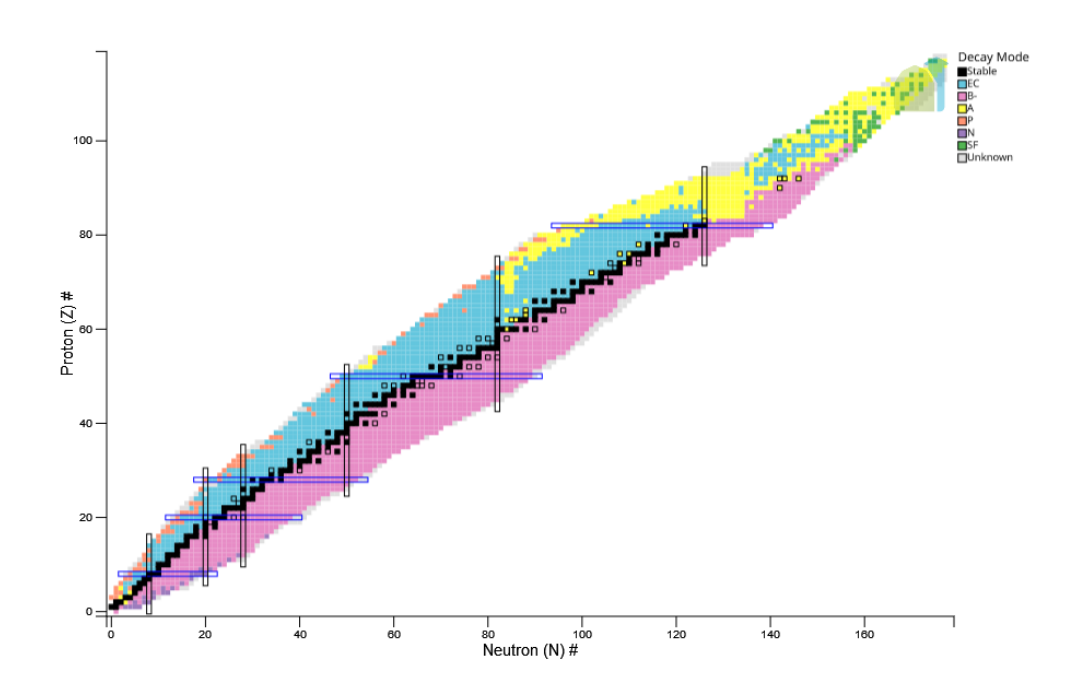

Figura 1: Carta de Segrè de NuDat [12]. Respecto de los núcleos estables, puntos negros, distinguimos principalmente dos zonas de núcleos inestables: los que están por encima tienen un exceso de protones y los que están por debajo un exceso de neutrones. Los límites de estas zonas son las líneas de evaporación.

### 1.1. Núcleos halo

La categoría de núcleo exótico engloba núcleos con diversas propiedades, como puede verse en la Figura 2. Por ejemplo, tenemos los núcleos halo, representados con fondo azul cuando este halo los forman protones y en rojo cuando lo forman neutrones. Este halo puede estar compuesto por más de una partícula, y principalmente suelen ser neutrones, debido al confinamiento que genera la barrera coulombiana por la interacción con otros protones. No obstante, otro efecto que limita la formación del halo, incluso para el de neutrones, se debe al potencial centrífugo en la superficie nuclear, que viene dado por  $L(L+1)/2 A^{2/3}$  MeV [16], siendo L el momento angular orbital del nivel en el que se encuentran los nucleones del halo. Por tanto, se verá favorecida la formación de halos de neutrones en niveles con  $l = 0$  (ondas s).

Los núcleos halo más estudiados son  ${}^{6}$ He,  ${}^{11}$ Li y  ${}^{11}$ Be, pero también se tienen otros como el <sup>14</sup>Be, <sup>14</sup>B, <sup>15</sup>C y <sup>19</sup>C. En este trabajo nos centramos en el <sup>15</sup>C, que tiene un halo de un neutrón, al que solemos referirnos como neutrón de valencia, y, por tanto, un core

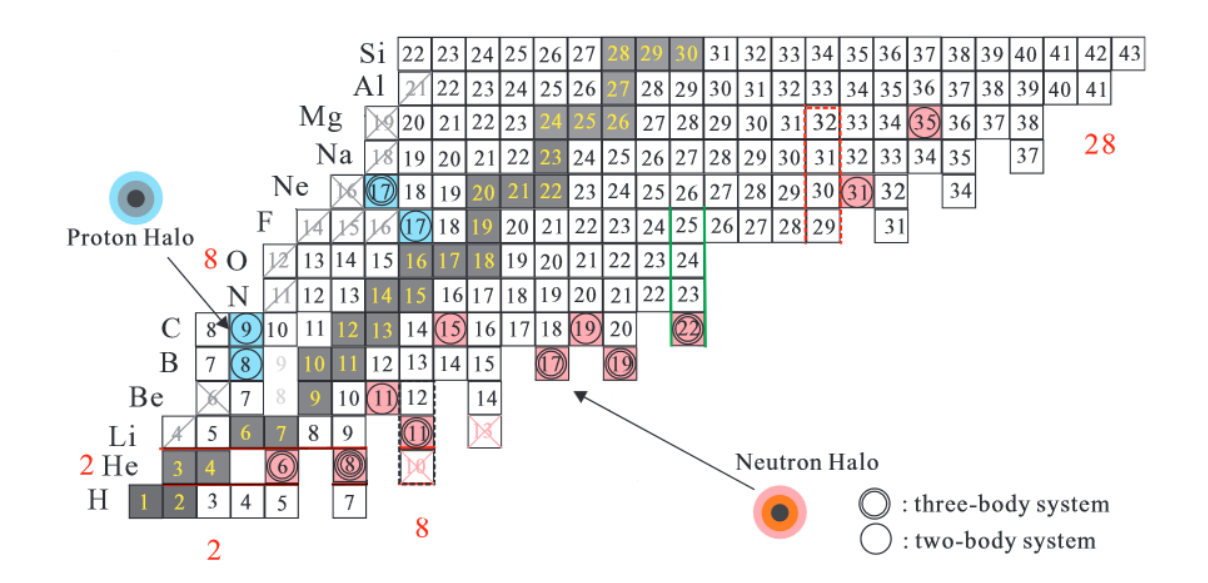

Figura 2: Representación de uno de los sectores de la Figura 1 en la que tenemos un número de nucleones pequeño [15]. Cada núcleo se representa por un cuadrado con un número en su interior, que es el número de nucleones, A. La línea de núcleos estables se representa en negro y los núcleos halo se representan con fondo azul (halo de protones) y en rojo (halo de neutrones), con un círculo si se tiene un sistema nucleón+core y con dos círculos si se tiene un sistema nucleón+nucleón+core, que solemos llamar núcleos borromeo.

de <sup>14</sup>C que podemos suponer inerte, porque la energía mínima necesaria para que el <sup>14</sup>C se excite es de 6093 keV [26], mientras que para el <sup>15</sup>C se tiene que  $S_n = 1218$  keV. Por tanto, podemos considerar que el <sup>15</sup>C es un sistema de dos cuerpos (neutrón+core) en el que no hay interacción coulombiana (porque el neutrón tiene carga eléctrica nula) y que el <sup>14</sup>C es inerte.

Podemos suponer entonces que el neutrón de valencia se encuentra sometido a un potencial producido por el core. Por ejemplo, podemos suponer un potencial de Woods-Saxon, como el de la Figura 3, en donde tendremos un número finito de soluciones para ciertas energías que no superen el valor del potencial en las paredes (estados ligados), e infinitas soluciones para cada valor de la energía por encima de la de las paredes del pozo (estados del continuo). Además para los estados ligados podremos distinguir:

Zona clásicamente permitida (solución oscilante): cuando la energía correspondiente a la función de onda es superior al potencial.

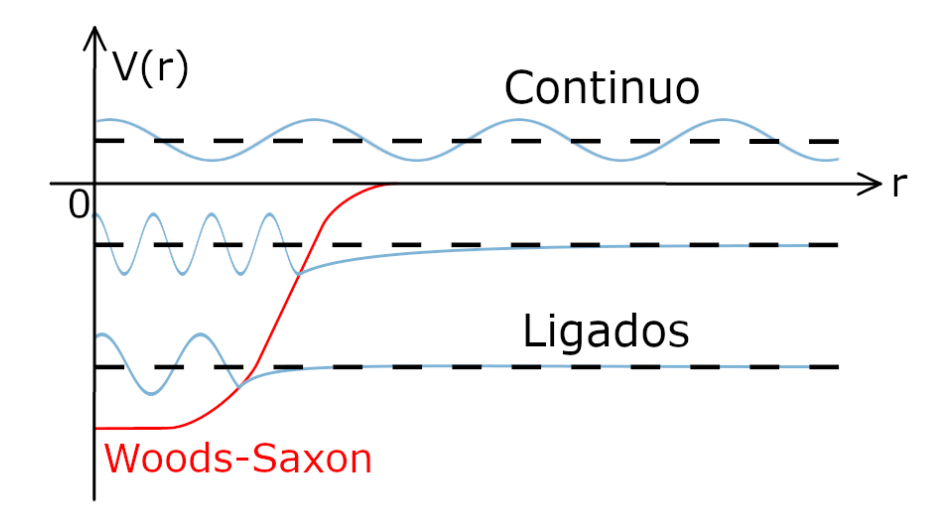

Figura 3: Función de onda (línea azul) en un potencial de Woods-Saxon, en el que se distingue la zona clásicamente permitida (solución oscilante) y la clásicamente prohibida (decaimiento exponencial).

Zona clásicamente prohibida (decaimiento exponencial): cuando la energía de la función de onda es inferior al potencial. En esta zona la función de onda presenta un decaimiento exponencial que será más rápido cuanto mayor sea la diferencia de energía respecto del límite superior de la barrera, en este caso, cero.

Entonces, en el caso de un núcleo halo, como la energía de separación es menor que la de los núcleos ordinarios, se espera que haya un lento decaimiento en la zona clásicamente prohibida, lo que implica que es más probable que el nucleón menos ligado penetre en la región clásicamente prohibida [3]. Esto provocará que el radio que se calcule para un núcleo halo sea mayor que el esperado, aunque no podemos medirlo directamente. No obstante, es posible inferir ese radio a partir de otros observables, por ejemplo:

Sección eficaz de interacción con otros núcleos: hacemos incidir un haz de los núcleos que queremos estudiar sobre un blanco, que será un núcleo conocido. Este actuará como una barrera y mediremos la intensidad, I, del haz que la atraviesa en relación a la intensidad incidente,  $I_0$ , según

$$
I = I_0 \exp(-\sigma_I t) \tag{2}
$$

siendo t el espesor de la barrera y  $\sigma_I$  la sección eficaz de interacción, que guarda relación con los radios de los núcleos usados como proyectil y como blanco. Por tanto,

| $^{11}$ Li | $^6\textrm{He}$                                                          | $^{11}$ Be | $^{15}$ C |
|------------|--------------------------------------------------------------------------|------------|-----------|
|            | $8,75 \text{ ms}$ $806,7 \text{ ms}$ $13,76 \text{ s}$ $2,449 \text{ s}$ |            |           |

Cuadro 1: Comparación de la semivida de núcleos halo bien estudiados, como son el <sup>11</sup>Li, el  ${}^{6}$ He y el  ${}^{11}$ Be, con la del  ${}^{15}$ C.

podemos estimar el del proyectil (<sup>15</sup>C) si conocemos el del blanco, que podemos tomarlo por ejemplo de <sup>12</sup>C.

- Sección eficaz de la dispersión Rutherford: podemos ver que se comporta como un sistema de dos cuerpos midiendo su ruptura ya que, debido a su baja  $S_n$  respecto de otros isótopos de C, debería romperse el sistema de dos cuerpos y dejar de presentar dispersión elástica antes que los otros isótopos [13]. Dada su estructura, en el caso de blancos pesados (Z grande) deberíamos ver favorecida una ruptura análoga a la del dipolo eléctrico, es decir, se favorecen las transiciones del neutrón de valencia de un estado ligado a uno del continuo (ruptura) del tipo E1 (dipolo eléctrico).
- Momento del core: mediante reacciones knockout<sup>1</sup> hacemos perder un neutrón al <sup>15</sup>C y medimos el momento del *core* de <sup>14</sup>C,  $\vec{p}$ , resultante, que será cercano al momento antes de la interacción. Para núcleos halo esperamos que la dispersión en el valor de  $\vec{p}$  sea estrecha en comparación con la de otros isótopos de C, por lo que según el principio de indeterminación, deberá presentar una dispersión en la coordenada radial r notablemente superior.

Otro factor a tener en cuenta es que el <sup>15</sup>C tiene una semivida grande,  $T_{1/2} = 2,449$  s, comparable a la de los núcleos más estudiados (Cuadro 1), con lo que vemos que se encuentra entre el <sup>6</sup>He y el <sup>11</sup>Be, y será posible usar el <sup>15</sup>C en reacciones nucleares para estudiar sus propiedades.

 $1$ Las reacciones *knockout* consisten en hacer incidir sobre un blanco un haz del núcleo que queramos estudiar a alta velocidad, de forma que se pierda uno o dos nucleones del proyectil sin que haya tiempo para otro tipo de reacciones.

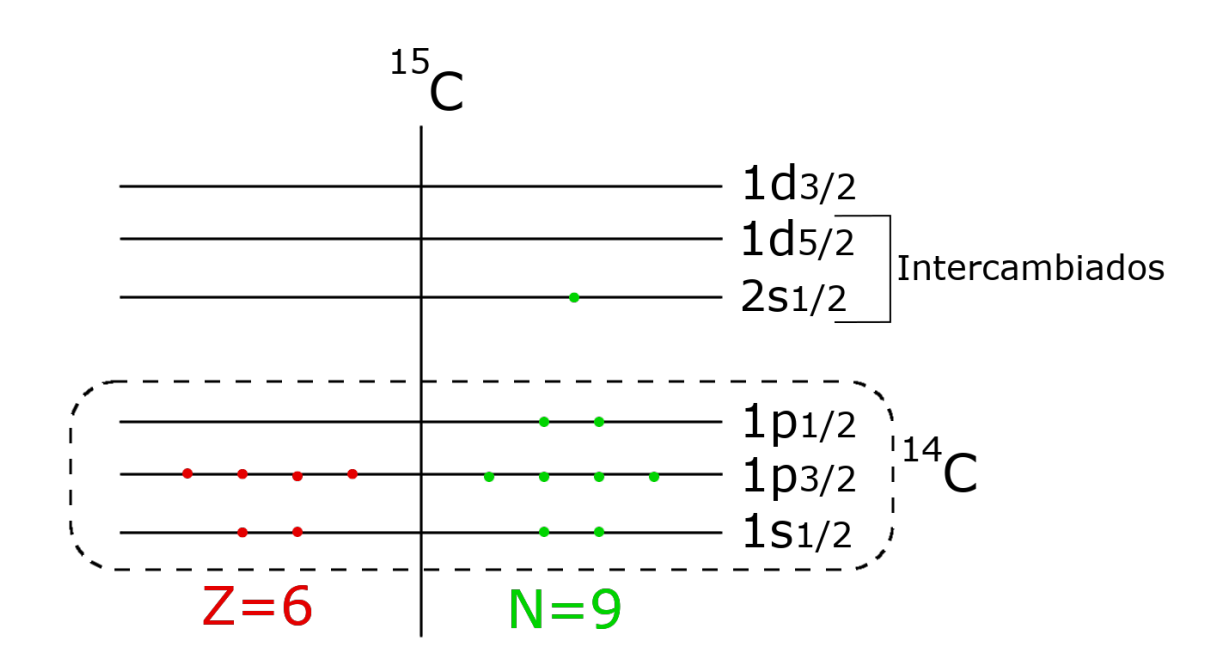

Figura 4: El núcleo de <sup>15</sup>C tiene  $Z = 6$  protones y  $N = 9$  neutrones en un modelo de capas. Los neutrones completan las dos primeras capas dejando un neutrón en la siguiente, de forma que el sistema se comporta como uno de dos cuerpos: un núcleo de  $^{14}C$  con un n. Los estados  $1d_{5/2}$  y  $2s_{1/2}$  están intercambiados respecto del modelo de capas convencional.

### 1.2. Interés astrofísico del  $^{15}$ C

Uno de los principales factores que hace atractivo al  ${}^{15}C$  es su presencia en uno de los ciclos CNO (Carbono-Nitrógeno-Oxígeno) presente en regiones ricas en neutrones:

$$
{}^{14}C(n,\gamma){}^{15}C(\beta^-){}^{15}N(n,\gamma){}^{16}N(\beta^-){}^{16}N(\beta^-){}^{16}O(n,\gamma){}^{17}O(n,\alpha){}^{14}C
$$
 (3)

en la que la captura  $^{14}C(n,\gamma)^{15}C$  es la más lenta por su gran semivida, así que será la que controle la reacción. Es por esto que determinar  $\sigma_{rc}$  es fundamental para conocer su importancia [1].

Unos de los sistemas en los que se da este ciclo son las estrella de la rama gigante asintótica (Asymptotic Giant Branch, AGB) de masas en torno a  $1-3$   $M_{\odot}$ , pero también se piensa que pudo tener un papel relevante en la producción de núcleos con  $A > 20$  según el modelo Inhomogeneous Big Bang Nucleosynthesis o BBN [1].

### 1.3. El núcleo de  ${}^{15}$ C

El estado fundamental del núcleo de <sup>15</sup>C tiene una energía de separación del último neutrón de 1218 keV, y su primer estado excitado en 740 keV sobre el fundamental [26]. Estos estados tienen espín y paridad  $1/2^+$  y  $5/2^+$  que, en el modelo de capas, se correspondería a que el neutrón de valencia se encuentre en el nivel  $2s_{1/2}$  y  $1d_{5/2}$  respectivamente, tal y como vemos en la Figura 4. Por otro lado, la estructura de niveles se ve alterada respecto del modelo de capas convencional, ya que los niveles  $2s_{1/2}$  y  $1d_{5/2}$ están intercambiados en energía, como se desprende de las medidas experimentales. Estas desviaciones respecto del modelo de capas son algo que suele ocurrir cuando se estudian núcleos exóticos cerca de la línea de evaporación, como es el caso del núcleo de <sup>11</sup>Be.

### 1.4. Objetivos

Los objetivos del trabajo son:

- Hacer el cálculo de la probabilidad de excitación reducida de <sup>15</sup>C para transiciones  $E1, dB/d\epsilon(E1)$ , considerando que podemos tratarlo como un sistema de dos cuerpos (neutrón+core) sin interacción coulombiana. Esto lo haremos a partir de funciones numéricas, soluciones de la ecuación de Schrödinger para un determinado potencial, y también a partir del cálculo analítico, para el que supondremos que el valor de  $dB/d\epsilon(E1)$  solo depende de la parte asintótica de las funciones de onda inicial y final, y no de detalles del interior (aproximación asintótica).
- Cálculo de la sección eficaz de fotodisociación,  $\sigma_{\gamma}$ , y de captura,  $\sigma_{rc}$ , y de la tasa de reacción,  $R(T)$ , a partir de las funciones de onda que generemos numéricamente. Esto se hará para las transiciones E1 desde el estado fundamental y el estado excitado.
- Verificar que el cálculo analítico se aproxima mejor a los resultados numéricos conforme se reduce  $S_n$ .
- Comparación de los resultados numéricos para  $\sigma_{rc}$  con datos experimentales.

### 1.5. Metodología

Se ha contado con dos programas para el desarrollo de la memoria. Por un lado tenemos el programa THOx (Anexo B), proporcionado por los tutores, que lo hemos usado para generar las funciones de onda numéricamente. Por otro lado, para realizar los cálculos necesarios y la representación gráfica se ha usado el programa comercial Matlab (Anexo  $C$ ).

### 1.6. Organización de la memoria

En primer lugar calculamos las soluciones de la ecuación de Schrödinger para los estados ligados y del continuo suponiendo que trabajamos con un potencial central y considerando el espín. Después planteamos la expresión para  $dB/d\epsilon(E1)$ , y la desarrollamos para que se adecue a nuestro sistema, para lo que necesitamos resolver una integral que involucra las funciones radiales. Finalmente, calculamos su solución analíticamente aplicando sobre la parte radial de las soluciones de la ecuación de Schrödinger la aproximación asintótica,  $r \gg y$  teniendo en cuenta que el neutrón no siente la interacción coulombiana.

Por otro lado, planteamos las expresiones de  $\sigma_{\gamma}$ , de  $\sigma_{rc}$  y de  $R(T)$  para el cálculo numérico y concretamos las principales características del sistema que se usan en el programa THOx para la generación de las funciones de onda numéricas.

A continuación, vamos a comparar el cálculo analítico de  $dB/d\epsilon(E1)$  con el numérico, pero para ello necesitamos normalizar la función de onda del estado ligado para que se adecue a los resultados numéricos en la región asintótica. Además, repitiendo la generación de las funciones numéricas y este ajuste, podremos estudiar cómo se parecen los resultados numéricos a la aproximación analítica al variar  $S_n$ . Para ello analizaremos tanto las distribuciones de  $B(E1)$  como la integral total, comparando además con la regla de suma.

A partir de este punto solo seguimos con los resultados numéricos, y los usamos para calcular las secciones eficaces y  $R(T)$ . También las calculamos para las transiciones que parten del primer estado excitado y comparamos  $\sigma_{rc}$  total (suma de la aportación del estado fundamental y del primer estado excitado) con resultados experimentales.

### 2. Fundamento teórico

### 2.1. Solución de la ecuación de Schrödinger

En mecánica clásica siempre podemos estudiar el movimiento de dos cuerpos como el de su centro de masa y el de un cuerpo de masa reducida  $\mu$  haciendo un cambio de sistema de coordenadas. La masa reducida vendrá dada por

$$
\mu = \frac{m_1 m_1}{m_1 + m_2}.\tag{4}
$$

Este cuerpo se moverá en un potencial  $V(\vec{r})$ , donde  $\vec{r}$  es la coordenada relativa  $\vec{r} = \vec{r}_1 + \vec{r}_2$ . De esta forma podemos escribir la ecuación de Schrödinger independiente del tiempo como

$$
E\Psi(\vec{r}) = \left(-\frac{\hbar^2 \nabla^2}{2\mu} + V(\vec{r})\right) \Psi(\vec{r}),\tag{5}
$$

y si ahora suponemos que  $V(\vec{r}) = V(r)$  podemos aplicar el método de separación de variables, de forma que  $\Psi(\vec{r}) = R(r) Y_{lm_l}(\theta, \phi)$ , donde  $R(r)$  es la parte radial de la función e  $Y_{lm_l}(\theta,\phi)$  son los armónicos esféricos. Si definimos  $u(r) = rR(r)$  la expresión para la parte radial nos queda

$$
\left(-\frac{\hbar^2}{2\mu}\frac{d^2}{dr^2} + V(r) + \frac{l(l+1)\hbar^2}{2\mu r^2}\right)u(r) = E_r u(r) \tag{6}
$$

siendo  $l$  el momento angular y  $E_r$  la energía asociada al movimiento relativo. Si añadimos también el espín, los autoestados del sistema quedan [2]

#### Estados ligados:

$$
\Psi^i_{(l_i s_i) J_i M_i}(\vec{r}) = \frac{1}{r} f_{(l_i s_i) J_i}(r) \mathcal{Y}_{(l_i s_i) J_i M_i}(\hat{r}, \sigma)
$$
\n(7)

### Estados del continuo:

$$
\Psi_{(l_f s_f)J_f M_f}^f(\vec{k}, \vec{r}) = \frac{4\pi}{kr} g_{(l_f s_f)J_f}(k, r) i^{l_f} Y_{l_f M_f}^*(\hat{k}) \mathcal{Y}_{(l_f s_f)J_f M_f}(\hat{r}, \sigma) \tag{8}
$$

siendo  $f_{(l_is_i)J_i}(r)$  y  $g_{(l_f s_f)J_f}(k,r)$  las funciones radiales de los estados ligados y de los estados del continuo respectivamente,  $\hat{r}$  un vector unitario en la dirección de  $\vec{r},\ \hat{k}$  un vector unitario en la dirección de  $\vec{k}$ ,  $\sigma$  las coordenadas de espín e  $\mathcal Y$  la resultante de acoplar los armónicos esféricos orbitales y los de espín

$$
\mathcal{Y}_{(ls)JM}(\hat{r},\sigma) = [Y_l(\hat{r}) \otimes \chi_s(\sigma)]_{JM} = \sum_{m_l m_s} \langle l m_l s m_s | J M \rangle Y_{lm_l}(\hat{r}) \chi_{s m_s}(\sigma). \tag{9}
$$

### 2.2. Probabilidad de transición eléctrica

Partimos de la expresión general de la probabilidad de transición reducida entre un estado ligado y estados del continuo para un sistema nucleón  $+$  core del trabajo de Typel y Baur [2]:

$$
\frac{dB}{d\epsilon}(\pi\lambda, J_i s \to kJ_f s) = \frac{2J_f + 1}{2J_i + 1} \sum_{j_f l_f} \left| \sum_{j_i l_i j_c} \langle k J_f j_f l_f s j_c ||M(\pi\lambda)||J_i j_i l_i s j_c \rangle \right|^2 \frac{\mu k}{(2\pi)^3 \hbar^2}, \tag{10}
$$

donde

- $M(\pi\lambda)$  es el operador multipolar para excitaciones eléctricas ( $\pi = E$ ) o magnéticas  $(\pi = B)$  de orden  $\lambda$ .
- $k$ , que aparece en el bra del estado final, representa el número de onda asociado al momento de este estado, para concretar la solución del continuo.
- $l_{i/f}$ : momento angular orbital del nucleón para los estados inicial y final.
- s: espín del nucleón, que en nuestro caso será  $s = 1/2$ , ya que es un neutrón.
- $j_{i/f}$ : momento angular total del nucleón, que es el resultado de acoplar el espín y el momento angular orbital del neutrón, es decir,  $\vec{j}_{i/f} = \vec{l}_{i/f} + \vec{s}$ . Esto significa que  $|l_{i/f} - 1/2| \leq j_{i/f} \leq l_{i/f} + 1/2.$
- $j_c$ espín del *core*. Como el <sup>14</sup>C tiene un número par de neutrones y de protones sus momentos angulares pueden acoplarse para dar el estado de menor energía,  $j_c = 0$ .
- $J_{i/f}$ : momento angular total, resultado de acoplar el espín del core con el momento angular total del neutrón, es decir,  $\vec{J}_{i/f} = \vec{j}_{i/f} + \vec{j}_c$ . Como  $\vec{j}_c = 0$  y está fijo, entonces  $J_{i/f} \equiv j_{i/f}$

Por tanto, en una transición concreta para la que escojamos un nivel inicial, fijando  $l_i$ y  $J_i$ , y uno final, fijando  $J_f$ , tendremos

$$
\frac{dB}{d\epsilon} \left( \pi \lambda, J_i \to k J_f \right) = \frac{2J_f + 1}{2J_i + 1} \sum_{l_f} \left| \langle l_f, k J_f \right| |M(\pi \lambda)| |l_i, J_i\rangle \right|^2 \frac{\mu k}{(2\pi)^3 \hbar^2},\tag{11}
$$

donde hemos omitido el espín  $s = 1/2$ , porque también está fijo. De esta forma, si estudiamos todas las transiciones posibles desde un estado inicial designado por  $l_i$  y  $J_i$ , podremos calcularlo con

$$
\frac{dB}{d\epsilon}(\pi\lambda, J_i) = \sum_{J_f} \frac{dB}{d\epsilon}(\pi\lambda, J_i \to kJ_f).
$$
\n(12)

#### 2.2.1. Momento multipolar eléctrico

Si consideramos transiciones eléctricas, es decir,  $\pi = E$ , tendremos la siguiente expresión para el operador multipolar de un núcleo con A constituyentes [5]

$$
M_{\mu}(E\lambda) = \sum_{i=1}^{A} (eZ_i) r_i^{\lambda} Y_{\lambda,\mu}(\hat{r}_i) = eZ_c r_c^{\lambda} Y_{\lambda\mu}(\hat{r}_c) + eZ_v r_v^{\lambda} Y_{\lambda\mu}(\hat{r}_v), \qquad (13)
$$

donde hemos dividido el sumatorio en la parte correspondiente al core y al nucleón de valencia respectivamente. Podemos simplificar la expresión aprovechando que estamos en el sistema centro de masas

$$
\vec{r_c} = -\frac{m_v}{m_c + m_v} \vec{r} \quad , \qquad \qquad \vec{r_v} = \frac{m_c}{m_c + m_v} \vec{r}.
$$

Además, podemos definir la carga efectiva como

$$
Z_{eff}^{(\lambda)} = \left(\frac{m_c}{m_c + m_v}\right)^{\lambda} Z_v + \left(\frac{-m_v}{m_c + m_v}\right)^{\lambda} Z_c.
$$
 (14)

Sustituyendo en la ecuación (13) obtenemos

$$
M_{\mu}(E\lambda) = e Z_{eff}^{(\lambda)} r^{\lambda} Y_{\lambda\mu}(\hat{r}).
$$
\n(15)

Por tanto, si escribimos ahora el elemento de matriz como

$$
\langle (l_f, 1/2)kJ_f||M(E\lambda)||(l_i, 1/2)J_i\rangle \equiv \int d^3\vec{r} \left(\Psi^f_{(l_f s_f)kJ_fM_f}(\vec{r})\right)^* M(E\lambda)\Psi^i_{(l_i s_i)J_iM_i}(\vec{r}),
$$

sustituimos las funciones de onda y pasamos a coordenadas esféricas podemos separarlo en una integral radial y otra angular:

$$
\langle (l_f, 1/2) k J_f || M(E\lambda) || (l_i, 1/2) J_i \rangle
$$
  
=  $e Z_{eff}^{(\lambda)} \int_0^\infty dr \left( \frac{4\pi}{kr} i^{l_f} g_{(l_f s_f) J_f}(k, r) \right)^* r^{\lambda+2} \left( \frac{1}{r} f_{(l_i s_i) J_i}(r) \right) \langle (l_f, 1/2) k J_f || Y_{\lambda \mu}(\hat{r}) || (l_i, 1/2) J_i \rangle$   
=  $e Z_{eff}^{(\lambda)} \frac{4\pi}{k} (-i)^{l_f} \mathcal{I}_{(l_i, 1/2) J_i}^{(l_f, 1/2) J_f}(\lambda, r) \langle (l_f, 1/2) k J_f || Y_{\lambda \mu}(\hat{r}) || (l_i, 1/2) J_i \rangle,$  (16)

siendo la integral radial

$$
\mathcal{I}_{(l_i,1/2)J_i}^{(l_f,1/2)J_f}(\lambda,r) = \int_0^\infty dr \; g^*_{(l_f s_f)J_f}(k,r) r^\lambda f_{(l_i s_i)J_i}(r). \tag{17}
$$

Por otro lado, la integral angular podemos darla según la ecuación (17) de [2] y, usando la notación  $\hat{l}\equiv\surd$  $2l + 1$  para los momentos angulares, se tiene

$$
\langle (l_f s) j_f j_c, kJ_f || Y_{\lambda \mu}(\hat{r}) || (l_i s) j_i j_c, J_i \rangle = \delta_{s_i s_f} (-1)^{\lambda + l_f + J_i + s_i} (-1)^{j_c + J_i + j_f + \lambda}
$$
  
 
$$
\times \langle \lambda 0, l_i 0 | l_f 0 \rangle \hat{j}_i \hat{l}_i \hat{j}_j \hat{j}_f \sqrt{\frac{(2\lambda + 1)}{4\pi}} \begin{Bmatrix} l_i & s_i & j_i \\ j_f & \lambda & l_f \end{Bmatrix} \begin{Bmatrix} j_i & j_c & J_i \\ J_f & \lambda & j_f \end{Bmatrix},
$$

pero teniendo en cuenta las condiciones anteriores, podemos simplicar notablemente esta expresión:

$$
\langle (l_f, 1/2)kJ_f || Y_{\lambda\mu}(\hat{r}) || (l_i, 1/2)J_i \rangle = (-1)^{\lambda + l_f + J_i + 1/2} (-1)^{J_i + J_f + \lambda}
$$
  
 
$$
\times \langle \lambda 0, l_i 0 | l_f 0 \rangle \hat{J}_i \hat{l}_i \hat{J}_j \hat{J}_f \sqrt{\frac{(2\lambda + 1)}{4\pi}} \left\{ \begin{array}{ccc} l_i & 1/2 & J_i \\ J_f & \lambda & l_f \end{array} \right\} \left\{ \begin{array}{ccc} J_i & 0 & J_i \\ J_f & \lambda & J_f \end{array} \right\}.
$$

La estructura del último coeficiente 6- $j$  es análoga a la de [4]

$$
\left\{\n \begin{array}{cc}\n a & b & c \\
 0 & c & b\n \end{array}\n\right\} = \frac{(-1)^{a+b+c}}{\hat{b}\hat{c}},\n \tag{18}
$$

debido a las relaciones de permutación de los coeficientes  $6-j$ 

$$
\left\{\n\begin{array}{cc}\nJ_i & 0 & J_i \\
J_f & \lambda & J_f\n\end{array}\n\right\} = \left\{\n\begin{array}{cc}\n0 & J_i & J_i \\
\lambda & J_f & J_f\n\end{array}\n\right\} = \left\{\n\begin{array}{cc}\n\lambda & J_f & J_i \\
0 & J_i & J_f\n\end{array}\n\right\} = \frac{(-1)^{\lambda + J_f + J_i}}{\hat{J}_i \hat{J}_f}.\n\tag{19}
$$

Entonces

$$
\langle (l_f s) k J_f || Y_{\lambda \mu}(\hat{r}) || (l_i s) J_i \rangle = (-1)^{\lambda + l_f + J_i + 1/2} \hat{J}_i \hat{l}_f \begin{Bmatrix} l_i & 1/2 & J_i \\ J_f & \lambda & l_f \end{Bmatrix} \langle l_f || Y_{\lambda} || l_i \rangle, \tag{20}
$$

siendo

$$
\langle l_f || Y_\lambda || l_i \rangle = \langle \lambda 0, l_i 0 | l_f 0 \rangle \frac{\hat{l}_i}{\hat{l}_f} \sqrt{\frac{(2\lambda + 1)}{4\pi}}.
$$
\n(21)

Finalmente, podemos dar la distribución de probabilidad combinando las ecuaciones (16), (20) y (11)

$$
\frac{dB}{d\epsilon}(E\lambda, J_i \to kJ_f) = \frac{2J_f + 1}{2J_i + 1} \frac{\mu k}{(2\pi)^3 \hbar^2} \times \sum_{l_f} \left| eZ_{eff}^{(\lambda)} \frac{4\pi}{k} (-i)^{l_f} \mathcal{I}_{(l_i, 1/2)J_i}^{(l_f, 1/2)J_f}(\lambda, r) (-1)^{\lambda + l_f + J_i + s} \hat{J}_i \hat{l}_f \left\{ \begin{array}{ccc} l_i & 1/2 & J_i \\ J_f & \lambda & l_f \end{array} \right\} \langle l_f ||Y_{\lambda}||l_i \rangle \right|^2,
$$

y, usando la ecuación (21),

$$
\frac{dB}{d\epsilon}(E\lambda, J_i \to kJ_f) = \frac{2J_f + 1}{2J_i + 1} \frac{\mu k}{(2\pi)^3 \hbar^2} \left( e Z_{eff}^{(\lambda)} \right)^2 \times
$$
\n
$$
\sum_{l_f} \left| \frac{4\pi}{k} \sqrt{\frac{(2\lambda + 1)(2J_i + 1)(2l_i + 1)}{4\pi}} \begin{Bmatrix} l_i & 1/2 & J_i \\ J_f & \lambda & l_f \end{Bmatrix} \right. \left\langle \lambda 0, l_i 0 | l_f 0 \rangle \right|^2 \left| Z_{(l_i, 1/2)J_i}^{(l_f, 1/2)J_f}(\lambda, r) \right|^2.
$$
\n(22)

### 2.3. Transiciones E1

Ahora vamos a centrarnos en el caso de excitaciones dipolares  $(\lambda = 1)$  para sistemas tipo halo con un neutrón de valencia ( $Z_v = 0$ ). Por tanto, según la ecuación (14), tenemos que

$$
Z_{eff}^{(\lambda=1)}(Z_v = 0) \equiv Z_{eff} = Z_c \left( \frac{-m_v}{m_c + m_v} \right),
$$
\n(23)

luego

$$
\frac{dB}{d\epsilon}(E1, J_i \to kJ_f) = \frac{2J_f + 1}{2J_i + 1} \frac{\mu k}{(2\pi)^3 \hbar^2} (eZ_{eff})^2 \left(\frac{4\pi}{k} \sqrt{\frac{3(2J_i + 1)(2l_i + 1)}{4\pi}}\right)^2 \times \sum_{l_f} \left| \begin{cases} J_f & J_i & 1 \\ l_i & l_f & 1/2 \end{cases} \right\} \langle 10, l_i 0 | l_f 0 \rangle \mathcal{I}_{(l_i, 1/2) J_i}^{(l_f, 1/2) J_f}(1, r) \right|^2.
$$
\n(24)

Por tanto, la mayor parte del cálculo consistirá en resolver la integral  $\mathcal{I}_{(l_{1},1/2),l_{2}}^{(l_{f},1/2)J_{f}}$  $\frac{((l_i,1/2)J_f}{((l_i,1/2)J_i}(1,r)),$ para lo que necesitamos la parte radial,  $u(r)$ , de las soluciones de la ecuación de Schrödinger. Esta dependerá de si la función de onda representa estados del continuo o estados ligados. Si tomamos como cero de energía el valor del potencial en  $r \to \infty$  tendremos que los estados con energía negativa son ligados y los de energía positiva son del continuo.

#### 2.3.1. Solución radial. Normalización y aproximación asintótica.

Ahora vamos a plantear simplicaciones sobre las soluciones radiales que nos permitan resolver la integral  $\mathcal{I}_{(l-1/2),l}^{(l_f,1/2),j_f}$  $\frac{((l_f,1/2)J_f}{((l_i,1/2)J_i}(1,r))$  de forma sencilla. Para ello nos centraremos en la región asintótica (r >>), ya que, como vemos en la ecuación (17), su valor depende fundamentalmente de la región de separaciones grandes.

Estados ligados: en este caso tenemos  $E_r < 0$ , por lo que las funciones radiales están normalizadas

$$
\int_0^\infty dr \; |f_{(l_i s_i)J_i}(r)|^2 = 1,\tag{25}
$$

lo que signica que son funciones de cuadrado integrable. El comportamiento asintótico de estas funciones viene dado por una función de Whittaker (ecuación (19) de [2])

$$
f_{(l_i s_i)J_i}(r) \to C_{lsj}W_{-\eta, l+1/2}(2k_B r),\tag{26}
$$

donde tenemos el coeficiente de normalización  $C_{lsj}$ , el parámetro de Sommerfeld  $\eta$  y el número de onda del estado ligado  $k_B^2 = 2 \mu S_n / \hbar^2$ , siendo  $S_n = |E_r|$ . Sin embargo, en nuestro caso estamos tratando un sistema netrón + core, por lo que el parámetro de Sommerfeld (que depende del producto de las cargas) es nulo. Esto nos permite reducir la complejidad del problema, ya que la función de Whittaker se reduce a una función de Hankel de argumento complejo

$$
f_{(l_i,1/2)J_i}(r) \to Dr \, h_{l_i}^{(1)}(ik_Br),\tag{27}
$$

siendo  $h^{(1)}_{l_i}$  $\binom{1}{l_i}(r)$  la función de Hankel esférica de orden 1,  $l_i$  el momento angular del estado y D una constante de normalización.

Estados del continuo: en este caso  $E_r > 0$ , por lo que no son normalizables, es decir la integral diverge

$$
\int_0^\infty dr \, |g_{(l_f s_f)J_f}(k,r)|^2 = \infty. \tag{28}
$$

Sin embargo, una normalización es necesaria para poder usarla, y es por esto que la expresamos mediante deltas de Dirac [10]

$$
\int_0^\infty dr \; g^*_{(l_f s_f)J_f}(k,r) g_{(l_f s_f)J_f}(k',r) = \frac{\pi}{2} \delta(k-k'),\tag{29}
$$

donde el factor  $\pi/2$  se añade debido a la definición de  $g_{(l_f s_f) J_f}(k,r),$  ya que cuando estudiamos su comportamiento asintótico se obtienen las funciones de Coulomb [14]

$$
g_{(l_f s_f)J_f}(k,r) \to \exp\left[i(\sigma_{l_f} + \delta_{l_f})\right] \times (\cos(\delta_{l_f})F(kr) + \sin(\delta_{l_f})G(kr)),\tag{30}
$$

donde la fase no juega ningún papel relevante en estos cálculos, ya que estamos trabajando con el módulo al cuadrado de la integral. Por otro lado,  $k^2 = 2\mu\epsilon/\hbar^2$ ,  $F$  y  $G$  son las funciones regular e irregular de Coulomb respectivamente, y  $\delta_{l_f}$  es el corrimiento de fase, que almacena la información de la interacción en el estado final. Por tanto, si despreciamos el efecto del potencial en los estados finales, tendremos que  $\delta_{l_f} = 0$ . Así, podremos reescribir  $g_{(l_f s_f) J_f}(k,r) \rightarrow F(kr)$ , que podemos desarrollar en términos de las funciones esféricas de Bessel [14]

$$
F_{l_f}(\eta, \rho) = (2l_f + 1)!! \rho C_{l_f}(\eta) \sum_{k=l_f}^{\infty} b_k j_k(\rho), \qquad (31)
$$

siendo  $j_k$  la función de Bessel esférica, y los coeficientes  $b_k$  y  $C_{l_f}$  dependen de  $\eta$  según

$$
b_{l_f} = 1, \quad b_{k > l_f} \propto \eta = 0,
$$
  

$$
C_{l_f}(\eta) = \frac{2^{l_f} e^{-\pi \eta/2} |\Gamma(l_f + 1 + i\eta)|}{\Gamma(2l_f + 2)} = \frac{2^{l_f} \Gamma(l_f + 1)}{\Gamma(2l_f + 2)} = \frac{1}{(2l_f + 1)!!},
$$

con lo que nos acaban quedado ondas planas

$$
g_{(l_f s_f)J_f}(k,r) \to F_{l_f}(\eta = 0, kr) = krj_{l_f}(kr) = \sqrt{\frac{\pi kr}{2}} J_{l_f+1/2}(kr), \tag{32}
$$

donde  $J_{l+1/2}$  es la función de Bessel, y el factor  $\sqrt{\pi/2}$  que lleva multiplicando es el responsable de que aparezca el factor  $\pi/2$  al hacer el producto  $g^*_{(l_f s_f) J_f}(k,r) g_{(l_f s_f) J_f}(k',r).$ 

Por tanto, si el neutrón se encuentra en la región en la que la energía de ligadura es cercana a cero (o equivalentemente, la energía de separación  $S_n$  es cercana a cero) podremos tomar el límite asintótico de la función de Hankel [6] y reescribir el estado ligado

$$
f_{(l_i,1/2)J_i}(r) \to Dr \lim_{r \to \infty} h_{l_i}^1(ik_Br) = Dr \, (-i)^{l_i+1} \frac{e^{-k_Br}}{ik_Br}.\tag{33}
$$

Para el estado del continuo vamos a fijar  $l_f$  para facilitar los cálculos. Esto lo haremos teniendo en cuenta que las transiciones más probables serán aquellas que partan del estado fundamental  $1/2^+$ , que es un estado con  $l_i = 0$  (ondas s), y, en consecuencia, al pasar al continuo mediante transiciones E1 debemos acabar en estados con  $l_f = 1$  (ondas p), que serán en nuestro caso el nivel 1/2<sup>–</sup> y el 3/2<sup>–</sup>. Por tanto, nos queda

$$
g_{(l_f s_f)J_f}(k,r) \to g(r) \equiv krj_{l_f=1}(kr) = \frac{\sin(kr) - kr\cos(kr)}{kr}.
$$
 (34)

Por otro lado, la función del estado ligado quedará

$$
f_{(l_i,1/2)J_i}(r) \to f(r) \equiv Dr \frac{e^{-k_B r}}{k_B r},
$$
\n(35)

donde hemos incluido el signo negativo en la constante D. Con esto ya podemos hacer el cálculo analítico de la parte radial (desarrollo en el Anexo A)

$$
\mathcal{I} \equiv \mathcal{I}_{(0,1/2)1/2}^{(1,1/2)J_f}(1,r) = D \int_0^\infty dr \frac{\sin(kr) - kr \cos(kr)}{kr} r e^{-k_B r} = \frac{2Dk^2}{(k^2 + k_B^2)},\qquad(36)
$$

válido tanto para  $J_f = 1/2$  como para  $J_f = 3/2$ . Y, si además tomamos las definiciones de  $k_B$  y k de las ecuaciones (27) y (30), podemos dar la parte radial en función de las energías

$$
\mathcal{I} = 2D \frac{\hbar^2}{2\mu} \frac{\epsilon}{(\epsilon^2 + S_n^2)^2}.
$$
\n(37)

#### 2.3.2. Cálculo analítico de la probabilidad de excitación reducida

Sustituyendo en la ecuación (24) los momentos angulares elegidos para el cálculo anterior

$$
\frac{dB}{d\epsilon}(E1, J_i = 1/2 \to kJ_f) = (2J_f + 1)\frac{12\pi\mu c^2}{(2\pi)^3(\hbar c)^2} \frac{1}{k}(eZ_{eff})^2 \left| \begin{pmatrix} J_f & 1/2 & 1\\ 0 & 1 & 1/2 \end{pmatrix} \right|^2 |Z|^2,
$$

donde se ha tomado  $\langle 10, 00|10 \rangle = 1$ , y  $J_f$  depende del estado del continuo al que se excite. Como por transiciones E1 desde  $1/2^+$  tenemos dos opciones  $(1/2^-$  y  $3/2^-)$ , siguiendo la ecuación (12), sumamos la aportación de cada uno para calcular la probabilidad total

$$
\frac{dB}{d\epsilon}(E1) = \frac{dB}{d\epsilon}(E1, J_i = 1/2 \to kJ_f = 1/2) + \frac{dB}{d\epsilon}(E1, J_i = 1/2 \to kJ_f = 3/2). \tag{38}
$$

donde  $l_f = 1$  en ambos casos, debido a que tenemos transiciones E1 y partimos de  $l_i = 0$ .

Sin embargo, la forma del coeficiente 6-j es idéntico al de la ecuación (18) y, al tomar su módulo, este término se vuelve independiente de  $J_f$ , de forma que la probabilidad de excitación reducida solo depende de  $J_f$  a través del factor  $(2J_f + 1)$ . Por tanto:

$$
\frac{dB}{d\epsilon}(E1) = \left[ \left( 2\frac{1}{2} + 1 \right) + \left( 2\frac{3}{2} + 1 \right) \right] \frac{12\pi\mu c^2}{(2\pi)^3 (\hbar c)^2} \frac{1}{k} (eZ_{eff})^2 \left| \frac{1}{\sqrt{6}} \right|^2 |\mathcal{I}|^2, \tag{39}
$$

y sustituyendo la ecuación (37) llegamos a que

$$
\frac{dB}{d\epsilon}(E1) = \frac{3}{\sqrt{2}} C \frac{(eZ_{eff})^2}{2\pi^2} \left(\frac{(\hbar c)^2}{\mu c^2}\right)^{3/2} \frac{\epsilon^{3/2}}{(\epsilon + S_n)^4},\tag{40}
$$

donde se ha definido  $C \equiv |D|^2$ . Como podemos ver, esta expresión coincide con la ecuación (5) del trabajo de Nagarajan [5] salvo por la constante de normalización, ya que, en su caso, lo ha calculado con la ecuación (25), obteniendo  $C = 2k_B$ . En nuestro caso, vamos a deducirla a partir de una ajuste de  $f(r)$  en la región asintótica, como se hace en el artículo de Typel y Baur [2]. Por otro lado, se observa que si  $S_n$  disminuye, el máximo de la distribución se dará a una energía más baja, y si nos fijamos en los valores límite de  $S_n$  (cero e infinito) también se aprecia que el valor de  $B(E1)$  debe crecer conforme  $S_n$ disminuya.

### 2.4. Sección eficaz de captura y tasa de reacción

El cálculo de  $\sigma_{rc}$  lo hacemos partiendo de la reacción inversa, la reacción de fotodisociación <sup>15</sup> C  $(\gamma, n)^{14}$ C. La expresión de  $\sigma_{\gamma}$  la extraemos de [8] en la que se sigue un procedimiento análogo para hallar  $\sigma_{rc}$  de  $^7$  B  $(p,\gamma)^8\mathrm{B}$  ,

$$
\sigma_{\gamma}^{(\lambda)}(\epsilon_{\gamma}) = \frac{(2\pi)^{3}(\lambda+1)}{\lambda[(2\lambda+1)!!]^{2}} \left(\frac{\epsilon_{\gamma}}{\hbar c}\right)^{2\lambda-1} \frac{dB}{d\epsilon}(\pi\lambda),\tag{41}
$$

donde  $\epsilon_{\gamma}$  es la energía del fotón  $\epsilon_{\gamma} = \epsilon + S_n$  necesario para provocar la transición desde el estado fundamental al estado del continuo con energía  $\epsilon$ . Por el principio de balance detallado, podemos dar la de la reacción inversa, en este caso la de captura  $a + b \rightarrow c + \gamma$ 

$$
\sigma_{rc}^{(\lambda)}(\epsilon) = \frac{2(2I_c + 1)}{(2I_a + 1)(2I_b + 1)} \left(\frac{k_\gamma}{k}\right)^2 \sigma_\gamma^{(\lambda)}(\epsilon_\gamma),\tag{42}
$$

siendo  $I_a$ ,  $I_b$  e  $I_c$  los espines de las partículas involucradas y  $k_{\gamma} = \epsilon_{\gamma}/(\hbar c)$  el número de onda del fotón. En nuestro caso solo consideramos que  $\lambda = 1$ , ya que, si nos fijamos en la ecuación (41) vemos que cuanto mayor sea  $\lambda$  menor serán los términos que acompañan a  $dB/d\epsilon(E1)$ . También, a partir de este resultado podemos calcular la tasa de reacción,  $R(T)$ , que representa el ritmo con el que ocurre la reacción en un entorno astrofísico. Lo calculamos promediando  $\sigma_{rc}$  con una distribución de Maxwell-Boltzmann, y suele escribirse como [1]

$$
R(T) = N_A \left[ \frac{8}{\mu \pi (k_B T)^3} \right]^{1/2} \int \sigma_{rc}(\epsilon) \epsilon \exp\left(-\frac{\epsilon}{k_B T}\right) d\epsilon,\tag{43}
$$

siendo  $N_A$  el número de Avogadro, T la temperatura y  $k_B$  la constante de Boltzmann.

### 2.5. Modelo de estructura

Para comprobar hasta qué punto la aproximación asintótica y la fórmula analítica son válidas, vamos a calcular también  $dB/d\epsilon(E1)$  resolviendo la ecuación de Schrödinger directamente con el programa  $THOx$  [27]. Para ello, vamos a considerar que tenemos un sistema neutrón de valencia + *core* de <sup>14</sup>C. Este último producirá un potencial efectivo que, siguiendo la elección habitual, tendrá un termino central, con la forma de Woods-Saxon, y un término no central de espín-órbita, como el empleado para describir los estados de  ${}^{15}C$  en el artículo de Capel *et al.* [9]:

$$
V_{cf}(\vec{r}) = V_0(r) + 4\vec{L} \cdot \vec{I} V_{so}(r),\tag{44}
$$

donde  $V_{cf}$  representa las interacciones internas entre el *core* y el neutrón de valencia,  $\vec{L}$ es el momento angular orbital relativo e I es el espín del neutrón. El primer sumando representa el término central

$$
V_0(r) = -V_l f(r, R_0, a), \tag{45}
$$

con el factor de forma de Woods-Saxon

$$
f(r, R_0, a) = \frac{1}{1 + \exp\left(\frac{r - R_0}{a}\right)},
$$
\n(46)

y además, el término del acoplamiento espín-órbita vendrá dado por

$$
V_{so}(r) = V_{LS} \frac{1}{r} \frac{d}{dr} f(r, R_0, a),
$$
\n(47)

donde  $R_0$  es el radio reducido y viene dado por la ecuación (1); y a, que lo hemos tomado como 0,6 fm, es un parámetro relacionado con la difusividad del campo.

Otros parámetros que tenemos que introducir en el programa son  $V_l$  y  $V_{LS}$ . Estos se eligen para que el sistema reproduzca los estados ligados y una de las resonancias del <sup>15</sup>C [9]:  $V_{l=0} = 52,814$  MeV y  $V_{l>0} = 51,3$  MeV.

También tenemos que especificar características como el mallado en  $r$  y en energías para las funciones del continuo, las características del neutrón y del core, y los estados iniciales y finales en el programa, pero estos comentan en detalle en el Anexo B.

De esta forma es posible calcular el elemento de matriz  $\mathcal I$  numéricamente, y, en consecuencia,  $dB/d\epsilon(E1)$ ,  $\sigma_{\gamma}$ ,  $\sigma_{rc}$  y  $R(T)$ , a partir de soluciones más generales para la parte radial de las funciones de onda.

### 3. Resultados

### 3.1. Constante de normalización asintótica

Como se comentó al obtener la expresión analítica de  $dB/d\epsilon(E1)$  a partir de la aproximación asintótica, ecuación (40), vamos a deducir la constante de normalización D ajustando la función que marca nuestro modelo, es decir, una de la forma  $f(r;D) = De^{-k_B r}$ , a la función de onda del estado ligado generada numéricamente por los tutores con el programa  $FRESCO$   $[28]^2$ . Si nos fijamos en la Figura 5 podemos ver la función de onda numérica, en línea continua, junto con varios ajustes de la función analítica para distintos valores de D, que se obtienen utilizando la función fit de Matlab (Anexo C).

Cada ajuste comienza en un valor de r diferente, por ejemplo, el primero se hace desde  $r_{min} = 0$ , es decir, se toman todos los puntos, por lo que este resultados será equivalente a la normalización usual, descrita en la ecuación (25). Es evidente que este ajuste no es correcto para la región asintótica, pero conforme se toma un  $r_{min}$  mayor el ajuste mejora, hasta que al pasar del mínimo se tiene un comportamiento aproximadamente exponencial.

De esta forma, evaluando el coeficiente tomando varios valores de  $r_{min} \gtrsim 5$  fm se obtiene un valor para el coeficiente  $D=-1{,}37\, {\rm fm}^{1/2},$  que podemos verificar que se comporta correctamente representando  $|f(r;D=-1,37\,{\rm fm}^{1/2})|$  en escala logarítmica junto al valor absoluto de las funciones ligadas generadas numéricamente, como puede verse a la derecha de la Figura 5.

### 3.2. Comparación con el cálculo numérico

Al realizar el cálculo numérico de la probabilidad de excitación lo que en primer lugar  $\rm se$  espera observar es que la transición al estado  $3/2^-$  sea mucho más probable que la del estado 1/2<sup>-</sup> por la degeneración de los estados,  $g(1/2^-) = 2$  y  $g(3/2^-) = 4$ . Esto se debe a que, como se vio en la ecuación (39), la diferencia entre la  $dB/d\epsilon(E1)$  de los dos estados viene dada por un factor  $(2J_f + 1) \equiv \deg(J_f)$ . En la figura 6 se observa este comportamiento y además se ve que efectivamente el área bajo la curva correspondiente

<sup>&</sup>lt;sup>2</sup>El motivo de usar FRESCO en lugar de THOx es que este último genera las funciones de onda radiales mediante la normalización del hamiltoniano en una base de estados normalizables. Esto, en general, describirá bien la función de onda en el interior, pero no asintóticamente. Sin embargo, con FRESCO se obtienen por integración directa de la ecuación de Schrödinger.

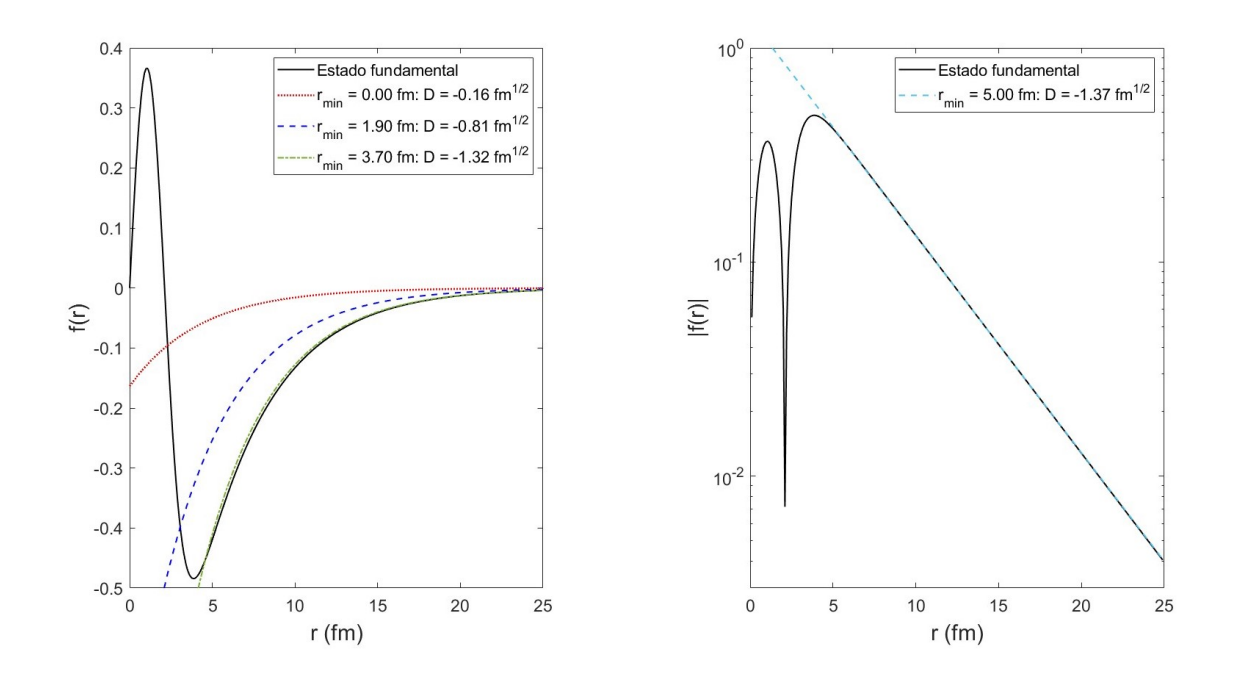

Figura 5: En ambas gráficas tenemos que la línea continua es la función de onda del estado ligado generada numéricamente con FRESCO y el resto son los ajustes  $f(r;D)$  $D \exp(-k_B r)$ , con D el parámetro de ajuste. En la de la izquierda tomamos el valor mínimo de r para el ajuste  $(r_{min})$  cada vez más lejos de  $r = 0$ , es decir, cada vez se toma  $r_{min}$  más grande. En la gráfica derecha tenemos en escala logarítmica el ajuste exponencial para el valor de D calculado.

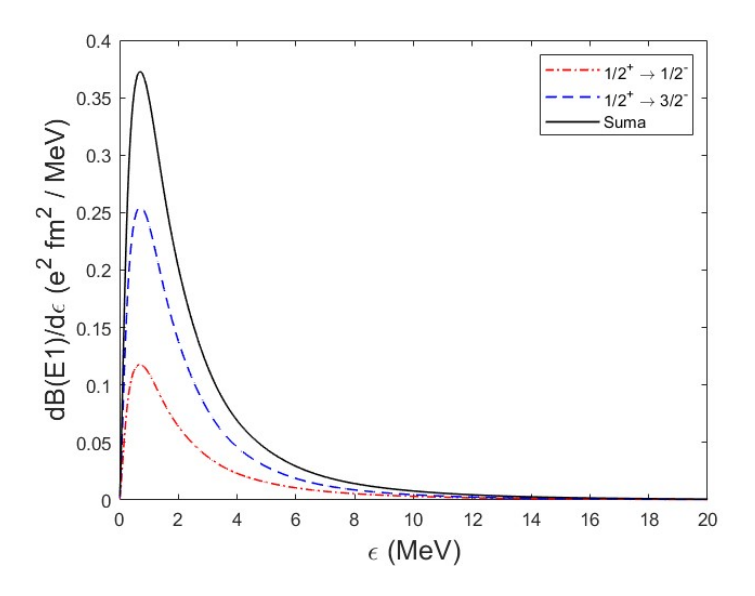

Figura 6: Cálculo numérico de la probabilidad de excitación para transiciones E1 para la energía de separación  $S_n(^{15}C) = 1,22 \text{ MeV}$ . Las líneas discontinuas son las transiciones desde el estado fundamental 1/2<sup>+</sup> a los del continuo 1/2<sup>−</sup> y 3/2<sup>−</sup>. La línea continua es la probabilidad total de transición, que se calcula sumando las dos contribuciones anteriores.

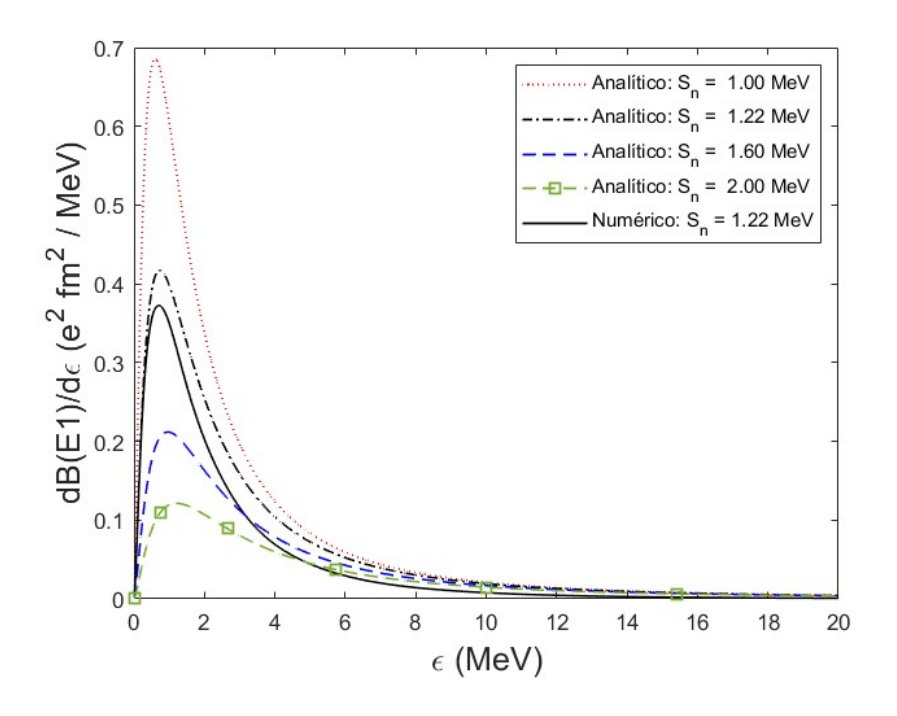

Figura 7: La línea continua representa  $dB/d\epsilon(E1)$  calculada numéricamente y el resto de líneas se refieren al cálculo analítico de  $dB/d\epsilon(E1)$  a partir de la ecuación (40). La curva negra en línea de puntos y rayas se ha hecho para  $S_n(^{15}C)=1,\!22\,\rm{MeV},\,$ y las otras se han tomado para algunos valores en torno a él.

al 3/2 <sup>−</sup> es aproximadamente el doble. Sumando la aportación de cada transición podemos dar la  $dB/d\epsilon(E1)$  total, que es con la que compararemos el resultado analítico.

En la Figura 7 se representa en línea discontinua los valores de  $dB/d\epsilon(E1)$  obtenidos con la expresión analítica (40) para distintos valores de  $S_n$ . También hemos representado en línea continua los resultados del cálculo numérico de  $dB/d\epsilon(E1)$ , y, del mismo color, la curva analítica para la misma  $S_n = 1,22$  MeV. Al compararlas vemos que hay un acuerdo razonable en la forma, aunque esta última presenta una magnitud un 29 % mayor.

### 3.3. Comprobación del modelo

Hemos visto que, para  $S_n \approx 1.22 \text{ MeV}$ , hay una diferencia apreciable entre el cálculo analítico y el numérico. No obstante, si reducimos el valor de  $S_n$  (o, equivalentemente, si aumentamos la distancia media entre el neutrón y el core), esperamos que el acuerdo de la  $B(E1)$  calculada analíticamente y a partir de las funciones de onda generadas por métodos numéricos mejore, debido a que los cálculo numéricos se harán bajo unas condiciones

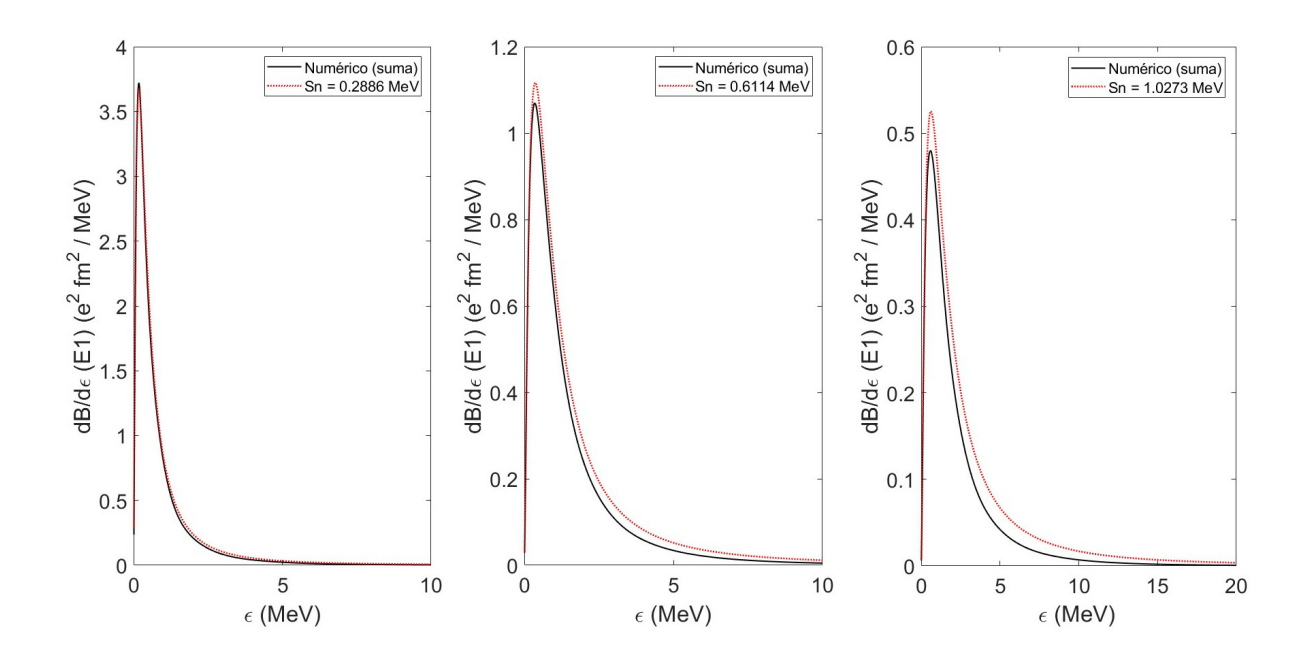

Figura 8: Comparación de la probabilidad de excitación reducida,  $dB/d\epsilon(E1)$ , calculada a partir de resultados numéricos (línea continua) y analíticamente (línea discontinua) para varios valores de la energía de separación,  $S_n$ .

que cada vez cumplen más la aproximación asintótica. Este efecto lo podemos conseguir cambiando el potencial que supusimos para el <sup>15</sup>C [9], con lo que el pozo de potencial será menos profundo y la probabilidad de que el neutrón se encuentre en la zona clásicamente prohibida será mayor.

De esta forma, al generar numéricamente las funciones de ondas para varios potenciales y rehaciendo para cada caso el cálculo de  $dB/d\epsilon(E1)$  se obtiene lo que vemos en la Figura 8, en la que cualitativamente se aprecia que el acuerdo entre los cálculos numérico y analítico mejora gradualmente.

Esto también podemos verlo si comparamos el valor de la integral de cada curva,  $B(E1)$ , que es lo que se tiene en el Cuadro 2, en el que se muestra que al cambiar el valor del potencial de los estados con  $l = 0$  (ondas s), estamos cambiando en concreto el estado fundamental. Por ello se observan variaciones en  $S_n$  y la forma de la función de onda (que se refleja en cambios del coeficiente de ajuste  $D$ ). Tenemos varias formas de calcularlo:

**Cálculo numérico**: integramos con *Matlab* el resultado obtenido de  $dB/d\epsilon(E1)$ .

|                 |             |                  | $B(E1)$ (e <sup>2</sup> fm <sup>2</sup> ) |           |           |               |
|-----------------|-------------|------------------|-------------------------------------------|-----------|-----------|---------------|
| $V_{l=0}$ (MeV) | $S_n$ (MeV) | $\boldsymbol{D}$ | Numérico                                  | Numérico* | Analítico | Regla de suma |
| $-48$           | 0,29        | $-0.67$          | 2,719                                     | 2.787     | 2,936     | 2,799         |
| $-49$           | 0,44        | $-0,80$          | 2,010                                     | 2.090     | 2,265     | 2,097         |
| $-50$           | 0,61        | $-0.94$          | 1,588                                     | 1.677     | 1,887     | 1,683         |
| $-51$           | 0,81        | $-1,09$          | 1,311                                     | 1.409     | 1,647     | 1,413         |
| $-52$           | 1,03        | $-1,24$          | 1,116                                     | 1.221     | 1,489     | 1,225         |
| $-52,814$       | 1,22        | $-1.37$          | 0.9960                                    | 1.106     | 1,403     | 1,109         |

Cuadro 2:  $V_{l=0}$  el valor del potencial de los estados con  $l=0$  (ondas s) en MeV, que modifica tanto  $S_n$  como  $D$ . Además se muestra el valor de la probabilidad total de excitación  $B(E1)$  calculado numérica y analíticamente, y el valor de su integral mediante la regla de suma.

Cálculo analítico: si integramos en energías la ecuación (40) se obtiene

$$
B(E1) = \frac{3}{\sqrt{2}} C \frac{(eZ_{eff})^2}{2\pi^2} \left(\frac{(\hbar c)^2}{\mu c^2}\right)^{3/2} \int d\epsilon \frac{\epsilon^{3/2}}{(\epsilon + S_n)^4}.
$$
 (48)

Además, este resultado, como vemos en la Figura 2, siempre será mayor que el obtenido numéricamente, pero se irá acercando conforme hagamos el sistema menos ligado.

**Regla de suma**: este cálculo se presenta como un método alternativo para obtener  $B(E1)$  numéricamente, de forma que actúa como un medio para verificar si el cálculo es correcto. Podemos escribirla como en el artículo [5], ecuación (8), en el que se plantea la expresión resultante de aplicar la condición de completitud al calcular  $B(E1)$  sumada sobre todos los estados finales para el modelo de una partícula con un core inerte y transiciones E1:

$$
B(E1) = \frac{3}{4\pi} (Z_{eff}e)^2 \langle r^2 \rangle, \qquad (49)
$$

que depende únicamente de la función de onda del estado fundamental a través de

$$
\langle r^2 \rangle = \int_0^\infty dr \ f^*(r) r^2 f(r). \tag{50}
$$

Aquí,  $\langle r^2 \rangle$  es el radio cuadrático medio, que crecerá conforme la energía de separación disminuya, ya que aumentará la probabilidad de que la partícula se encuentre en la zona clásicamente prohibida.

No obstante, podemos observar que este el valor de  $B(E1)$  calculado mediante la regla de suma también es mayor que el calculado numéricamente. Esto se debe a que en la regla de suma se consideran todas las transiciones E1, lo que implica que también se consideran las transiciones a los estados  $1p_{1/2}$  y  $1p_{3/2}$ . Estos, como se observa en la Figura 4, están ocupados por los neutrones del core, de manera que la transición no puede darse debido al principio de exclusión de Pauli. Sin embargo, el potencial de nuestro modelo de dos cuerpos produce estos estados, denominados estados prohibidos de Pauli, luego no tendrán una probabilidad de transición estrictamente nula.

Por tanto, la contribución al cálculo de  $B(E1)$  mediante la regla de suma de las transiciones a los niveles de Pauli deberían ser la diferencia entre  $B(E1)$  calculada por la regla de suma y calculada numéricamente. Así que, para comprobar esto, hemos tomado de  $THOx$  la aportación al cálculo de  $B(E1)$  de las transiciones  $E1$  a los niveles de Pauli y se lo hemos sumado al cálculo numérico. Los resultados se han incluido en la columna Numérico\*, y podemos ver que, como esperábamos, se obtiene una mayor concordancia con los valores de la regla de suma.

Finalmente, podemos ver que la diferencia entre el cálculo numérico y el de la regla de suma disminuye con  $S_n$ . Sin embargo, esto es lo que esperamos que pase, ya que si disminuye  $S_n$ , el estado fundamental se alejará de los estados de Pauli y se acercará al umbral de energía  $\epsilon = 0$ , lo que provocará que el acoplamiento con los niveles completamente ocupados disminuya y aumente con los que sí representan transiciones físicamente posibles, los del continuo. Esto significa que, el valor de la aportación a  $B(E1)$  de las transiciones que se tienen en cuenta para el cálculo numérico se verán favorecidas, mientras que la de las transiciones a niveles de Pauli disminuirá, provocando que la diferencia entre el cálculo numérico y la regla de suma disminuya.

#### 3.3.1. Comprobación de las aproximaciones

Hemos visto cómo mejora el ajuste al disminuir  $S_n$ , pero no a qué se debe esta diferencia. Para ello vamos a fijarnos en las dos aproximaciones de nuestro modelo:

- Límite asintótico de las funciones de onda radiales del estado ligado, que nos lleva a las funciones de Hankel.
- Estados del continuo libres de interacción, que nos lleva a las ondas planas.

Por tanto, podemos estudiar la viabilidad de cada una si generamos soluciones numéricas en las que o bien se tengan funciones de Hankel como solución de los estados ligados o bien ondas planas como solución de los estados del continuo.

Aproximación de los estados ligados: esto es lo que vemos en el Cuadro 2, ya que, como se ha mencionado antes, al disminuir  $S_n$  el estado fundamental se acerca al umbral de energía  $\epsilon = 0$ , por lo que la influencia del core es cada vez menor. Esto se traduce en que los resultados obtenidos numéricamente cada vez se acercan más al analítico, cosa que ya observamos en la Figura 8.

Aproximación de los estados del continuo: esto podremos hacerlo imponiendo en  $THOx$  que el potencial con el que se calculan las funciones de onda radiales de los estados con  $l = 1$  sea nulo. De esta forma se obtiene para la probabilidad total del sistema con los potenciales de [9]:

$$
B(E1)|_{S_n=1,22 \text{ MeV}} = 1,09 \text{ e}^2 \text{fm}^2. \tag{51}
$$

Podemos observar por tanto dos cosas:

- La variación respecto del cálculo numérico es pequeña y, de hecho, todavía hay una diferencia importante respecto del cálculo analítico. Esto nos indica que la aproximación sobre los estados ligados es la que más afecta a los resultados analíticos, que coincide con que se produzcan unos cambios tan notables modificando  $S_n$ .
- El resultado coincide con el de la regla de suma, pero esto se debe a que hemos especificado que para los niveles con  $l = 1$  se tenga potencial  $V = 0$ , ya que esto significa que  $THOx$  trata estos niveles como estados del continuo, luego a la hora de hacer los cálculos no habrá ningún estado de Pauli.

### 3.4. Sección eficaz: ruptura y captura radiativa

Utilizando las ecuaciones  $(41)$  y  $(42)$  podemos obtener la sección eficaz de fotodisociación  $(\sigma_{\gamma})$  y la de captura radiativa  $(\sigma_{rc})$ , a partir del cálculo numérico de  $dB/d\epsilon(E1)$ . En la Figura 9 tenemos los resultados numéricos para  $\sigma_{\gamma}$  (panel izquierdo) y  $\sigma_{rc}$  (panel derecho).

Una característica común a ambas es que la transición que involucra el estado 3/2 − tiene una mayor sección eficaz, que es lógico, puesto que para ambas transiciones la forma

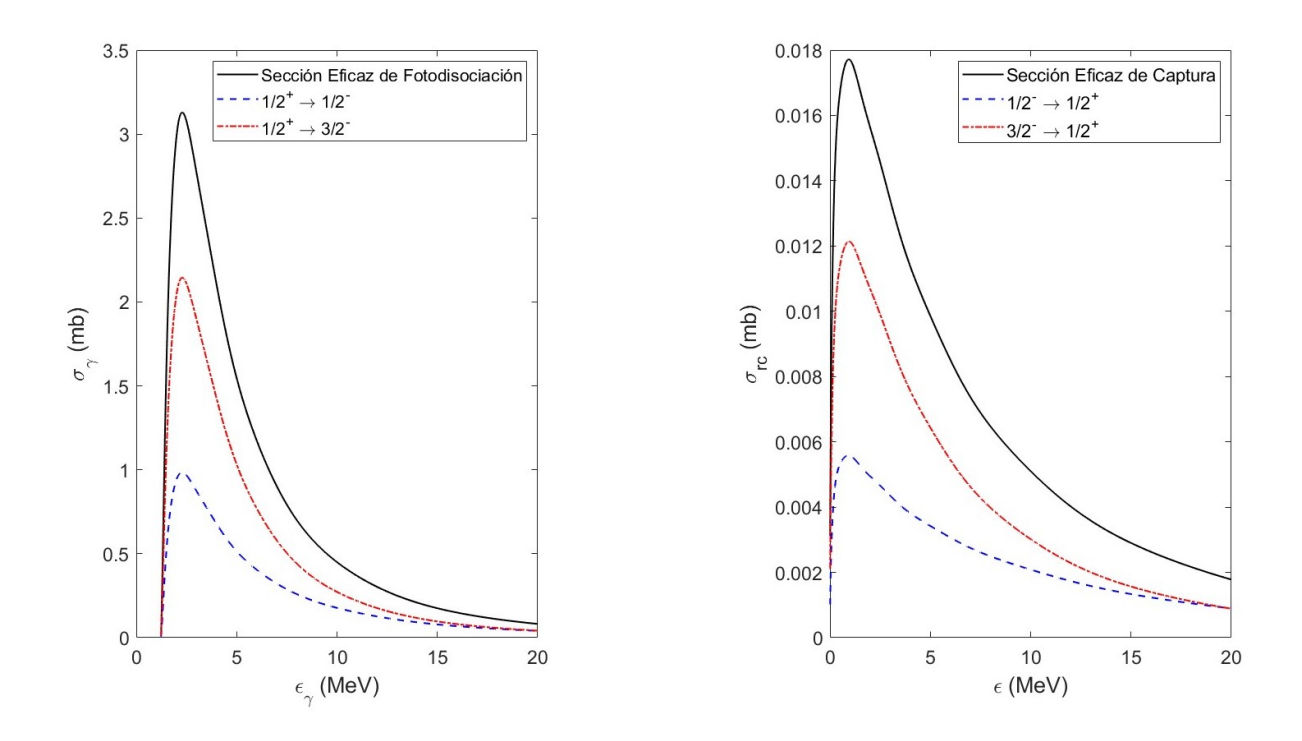

Figura 9: Sección eficaz de fotodisociación (izquierda) y de captura radiativa (derecha). En ambos casos, se muestra la contribución de los estados del continuo  $1/2^-$  y  $3/2^-$  (líneas discontinuas) y su suma (línea continua).

de  $dB/d\epsilon$  es parecida salvo porque una es mayor, por lo que, siguiendo la ecuación (41), era de esperar que  $\sigma_{\gamma}(1/2^+ \to 3/2^-)$  fuera mayor que  $\sigma_{\gamma}(1/2^+ \to 1/2^-)$ .

También, para  $\sigma_{\gamma}$ , vemos que comienza abruptamente a partir de  $\epsilon_{\gamma} = S_n$ , ya que con menos energía no podrá excitarse el neutrón.

#### 3.4.1. Sección eficaz de captura: primer estado excitado

Al igual que se ha calculado la sección eficaz de captura para el estado ligado  $1/2^+$  podemos hacer lo mismo para el primer excitado que, basándonos en el modelo de partícula independiente y tomando como referencia la Figura 4, se corresponderá a la configuración con 1 neutrón en la capa  $1d_{5/2}$ , lo que da lugar a un estado excitado con momento angular 5/2 y paridad positiva, de acuerdo con lo observado experimentalmente [26]. Además, como las transiciones deben ser de tipo E1 y partimos de un estado  $5/2^+$   $(l = 2)$ , tendremos que sumar la aportación de la captura del neutrón desde los estados del continuo  $3/2^ (l = 1)$ ,  $5/2^ (l = 3)$  y  $7/2^ (l = 3)$ . Por tanto tenemos transiciónes de estados  $p \rightarrow d$  y de estados  $f \to d$ .

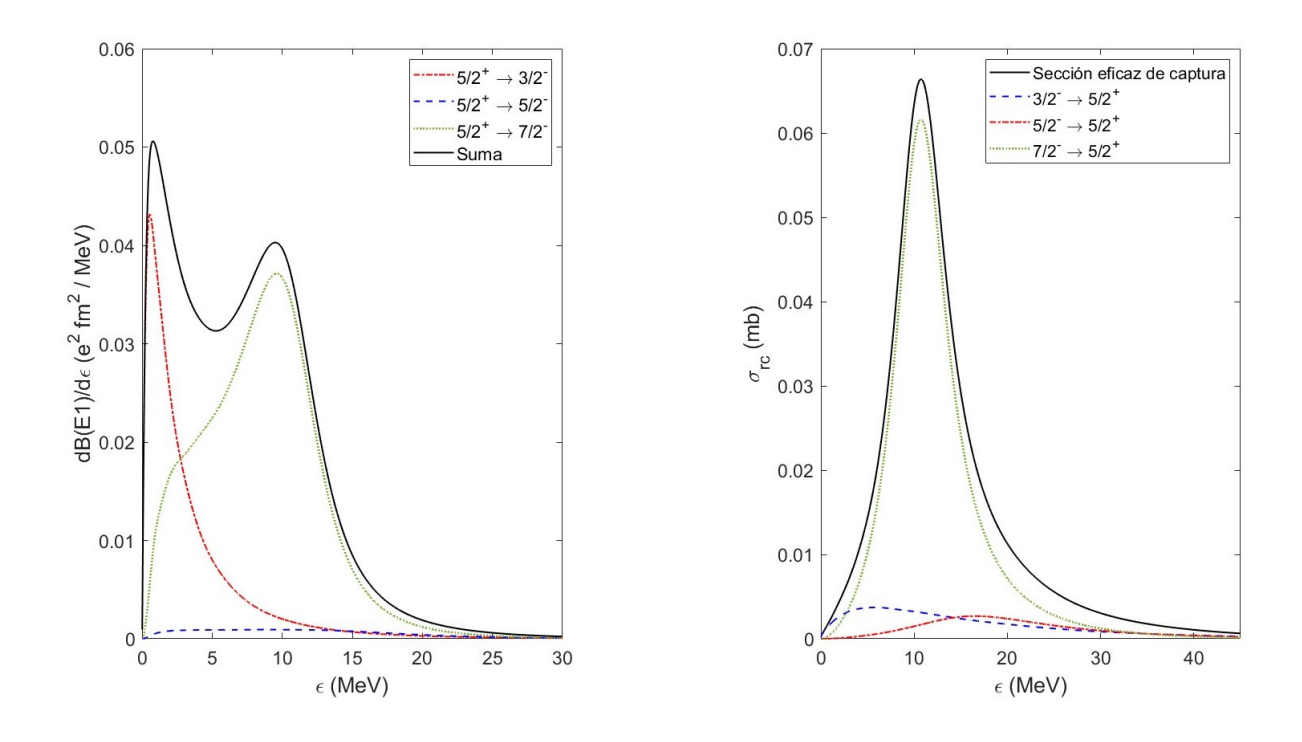

Figura 10:  $dB/d\epsilon(E1)$  (figura izquierda) y  $\sigma_{rc}$  (figura derecha) para las transiciones que involucran el primer estado excitado,  $5/2^+$ .

En la gráca izquierda de la Figura 10 podemos ver la aportación de cada una de las transiciones a  $dB/d\epsilon(E1)$  obtenidas a partir del cálculo numérico. Uno de los factores más llamativos es la forma de la transición al estado 7/2<sup>−</sup>. Ese aumento drástico de  $dB/d\epsilon(E1)$ podría deberse a que a esa energía haya una resonancia, sin embargo, no esperamos que el modelo sea capaz de predecir a que energía se observará experimentalmente. Esto se debe a que el ajuste de los potenciales se ha hecho para que el cálculo reproduzca la energía de separación del estado fundamental, la del estado excitado y una resonancia que ocurre para el estado 3/2<sup>+</sup> (l = 2) en  $E_{exp} = 3.56 \pm 0.1$  MeV. Por tanto, no hay garantías de que se pueda reproducir correctamente una resonancia para  $l = 3$ , aunque esto no es relevante para el estudio, ya que, como veremos al comparar  $\sigma_{rc}$  del estado fundamental y del excitado, la captura al estado excitado solo es relevante a energías más altas que las que el rango de energías propio de sistemas astrofísicos.

Por otro lado, podemos observar que, al igual que ocurría para el estado ligado,  $B(E1)$ aumenta con la degeneración de las transiciones. No obstante, si la comparamos con la Figura 7 podemos ver que las transiciones del estado fundamental están más concentradas en la zona de baja energía y se alcanzan valores más altos.

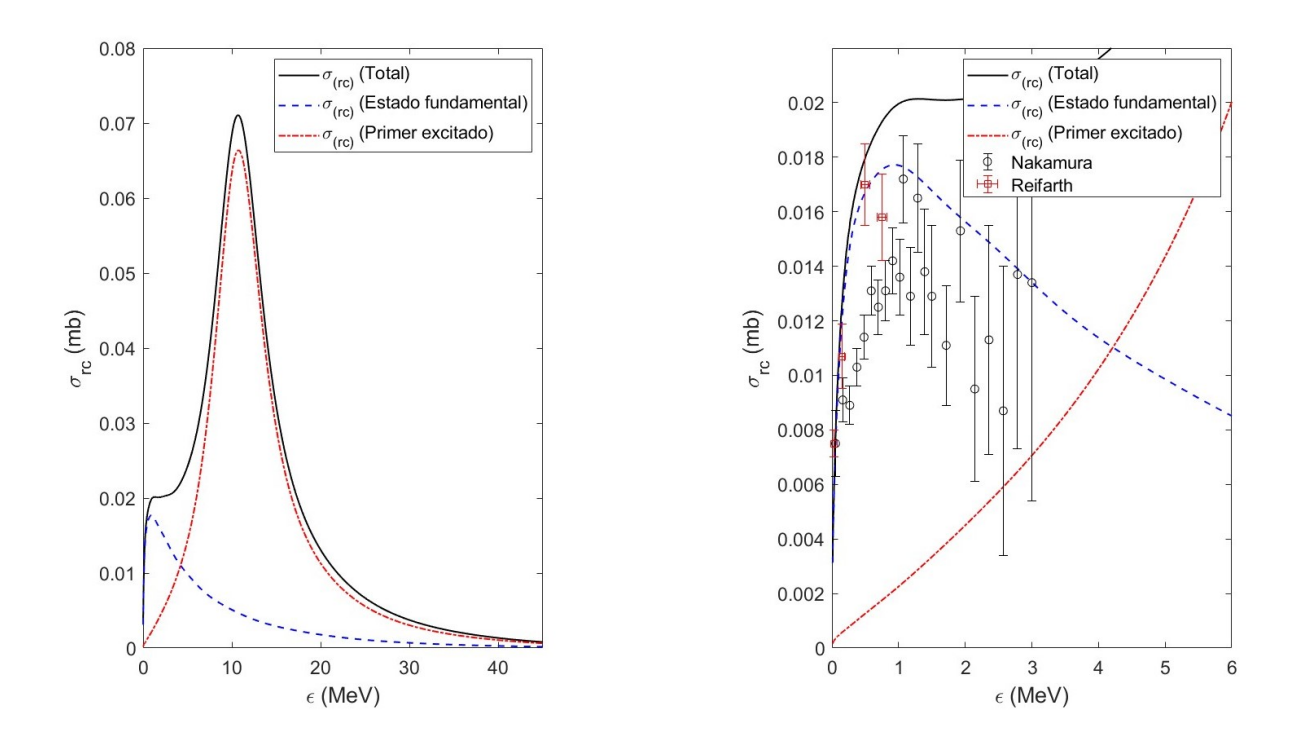

Figura 11: A la izquierda se representa en línea continua la sección eficaz de captura total, que es la suma de la del estado ligado (línea discontinua) y la del primer estado excitado (línea de puntos y rayas). A la derecha tenemos una zona ampliada de la de la izquierda, centrándonos en energías bajas, en la que se representan datos experimentales de Nakamura [24] (ruptura coulombiana) y de Reifarth [25] (medida directa).

A la derecha de la Figura 10 tenemos la sección eficaz de captura, en la que vemos que la principal aportación viene de la transición del 7/2<sup>−</sup>. Esto es esperable, ya que la  $B(E1)$ de este estado es notablemente superior a la de los otros dos, pero además se tienen otros factores que lo hacen incluso más predominante:

- Por un lado, en la ecuación (42) hay un factor  $(2J_f + 1)$ , por lo que el estado con mayor degeneración, el  $7/2^-$ , se ve más favorecido que los otros dos.
- Por otro lado, en la ecuación (41) hay un factor  $(\epsilon_\gamma/\hbar c)^2$ , que será mayor conforme aumente  $\epsilon$ . Como la  $dB/d\epsilon(E1)$  de la transición al  $7/2^-$  abarca una zona con energías más altas, este término también favorecerá más esta transición que la del estado  $5/2^-$ .

Por último, podemos ver en la Figura 11 (izquierda) una comparación entre  $\sigma_{rc}$  obtenida para el estado fundamental, que es la más relevante a energías bajas, y para el estado excitado, que empieza a ser más importante que la del estado fundamental a partir de los

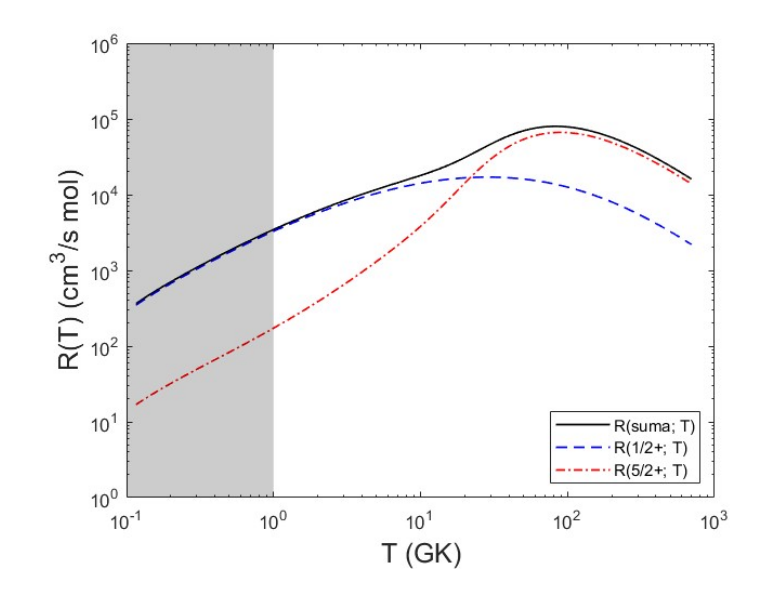

Figura 12: Tasa de reacción como función de la temperatura representada en escala logarítmica en ambos ejes. La línea discontinua es la tasa de reacción para transiciones al estado fundamental, la línea de puntos y rayas es de transiciones al primer estado excitado y en línea continua se tiene la suma de ambas. La zona sombreada marca el rango de temperatura de los sistemas astrofísicos relevantes.

4,5 MeV aproximadamente, y alcanza unos valores más elevados que la del estado fundamental. Además, en la gráfica derecha de la Figura 11, se ha representado el resultado obtenido junto con datos experimentales de  $\sigma_{rc}$  [23] del trabajo de Nakamura [24] y el de Reifarth [25].

Los datos de Nakamura se obtienen mediante la reacción de disociación coulombiana de <sup>15</sup>C en un blanco de Pb, a partir del que se extrae información de la contribución de las transiciones E1 desde el estado fundamental a la reacción de captura  ${}^{14}{\rm C}(n,\gamma){}^{15}{\rm C}$ . Por otro lado, los datos de Reifarth se han tomado por medida directa [25], por lo que medirá fotones de la reacción  ${}^{14}C(n,\gamma){}^{15}C$  tanto del estado ligado como del primer excitado.

Lo que se observa de ambos conjuntos de datos es que, efectivamente, sus máximos se encuentran en torno a 1 MeV y siguen una tendencia similar a la que marcan las curvas del cálculo numérico. Además, para energías bajas los datos de Reifarth coinciden con los nuestros, mientras los de Nakamura en general se encuentran bajo la curva de  $\sigma_{rc}$  del estado fundamental.

### 3.5. Tasa de reacción

Por último, podemos usar la sección eficaz de captura para el cálculo de la tasa de reacción, ecuación (43), que representamos en la Figura 12. Lo más importante de este resultado es el hecho de que la captura al estado fundamental es la reacción principal hasta, aproximadamente, los 10 GK. Para resaltar este hecho, se ha sombreado la zona de la gráca correspondiente al rango de temperaturas relevantes para los sistemas astrofísicos expuestos. En concreto, la temperatura en el núcleo de estrellas AGB está entorno a los T ∼ 3 · 10<sup>8</sup> K para las estrellas AGB poco masivas y T ∼ 3,5 · 10<sup>8</sup> K para las más masivas [29], y también, en el modelo BBN el rango de temperatura de interés es T ∼ 0,2−1,2 GK [1]. Equivalentemente, el rango de energías de interés estará por debajo de  $\epsilon_{max} = 1$  GK  $\times$   $k_B \approx$  0,09 MeV, siendo  $k_B$  la constante de Boltzmann.

Otro factor llamativo es que aun siendo  $\sigma_{rc}$  del estado excitado mayor que la del estado fundamental, la tasa de reacción favorece a este último. Esto podemos explicarlo basándonos en la ecuación (43), ya que vemos que  $\sigma_{rc}$  está ponderada por una distribución de Maxwell-Boltzmann. Concretamente, la exponencial variará en función de la energía característica  $k_BT$ , de forma que si la temperatura es  $baja$ , la exponencial tenderá a cero rápidamente, y solo afectará a la integral los valores de $\sigma_{rc}$ para energías pequeñas, que es justamente donde predomina la del estado fundamental. Sin embargo, cuando  $T$  es alta la exponencial tiene argumento próximo a cero para un amplio rango de energías, por lo que el valor de  $\sigma_{rc}$  para energías más altas también afectará al cálculo, y la captura al estado excitado comenzará a ser relevante $^3.$ 

 $3$ Al hablar de temperatura baja o alta lo hacemos respecto de la escala de la Figura 12. Por tanto, una temperatura pequeña será inferior a 1 GK, mientras que una temperatura alta será superior a los 10 GK.

### 4. Resumen y conclusiones

En este trabajo, hemos estudiado el proceso de captura radiativa  ${}^{14}C(n,\gamma){}^{15}C$ . Este proceso toma importancia en sistemas con una alta densidad de neutrones, como las estrellas AGB o el sistema propuesto en la teoría BBN. En este contexto, la reacción de captura  $^{14}{\rm C}(n,\gamma)^{15}{\rm C}$  es relevante para el estudio de la producción de energía a través de ciclos CNO y para explicar el origen de núcleos con  $A > 20$  [1].

Otro punto de interés es que el <sup>15</sup>C es un núcleo con halo de un neutrón, de forma que podemos describir dicho sistema de forma aproximada mediante un modelo de dos cuerpos (neutrón + *core*) en ausencia de interacción coulombiana. Después, para calcular las soluciones analíticas, hemos considerado la aproximación asintótica para el estado fundamental y de ondas planas para los estados del continuo, lo que nos ha permitido calcular analíticamente la probabilidad de excitación reducida  $dB/d\epsilon(E1)$  partiendo del estado fundamental  $(1/2^+)$  a estados de energía positiva  $p_{3/2}$  y  $p_{1/2}$ .

Para comprobar la validez de la aproximación asintótica, hemos comparado los resultados con el cálculo numérico de estas transiciones obtenido usando el programa THOx. Para ello se ha tomado un potencial de Woods-Saxon de un estudio previo [9], con el que se han generado las funciones de onda ligadas y del continuo. Además, se ha estudiado el efecto de la aproximación asintótica en los estados ligados y los del continuo por separado, concluyendo que la mayor diferencia proviene de la descripción del estado ligado y que la aproximación asintótica funciona mejor cuanto menor sea la energía de separación  $S_n$ .

Con el cálculo numérico de  $dB/d\epsilon(E1)$  hemos calculado la sección eficaz de fotodisociación  $(\sigma_{\gamma})$ , y, a partir de ella, la de captura radiativa  $(\sigma_{rc})$ . Finalmente, hemos calculado la tasa de reacción como función de la temperatura  $(R(T))$  para el estado fundamental y el estado excitado (5/2<sup>+</sup>). Este último presenta transiciones  $E1$  de un estado ligado  $d$  $(l = 2)$  a estados del continuo  $p_{3/2}$ ,  $f_{5/2}$  y  $f_{7/2}$ . Podemos observar al compararla con la del estado fundamental que solo es relevante para energías un orden de magnitud más altas. En consecuencia, en el rango de temperatura de los sistemas astrofísicos relevantes, como las estrellas AGB, será despreciable frente a la contribución del estado fundamental.

Finalmente podemos comparar las resultados de  $\sigma_{rc}$  a partir de datos experimentales del artículo de Nakamura [24] (ruptura coulombiana) y el de Reifarth [25] (medida directa), encontrando un acuerdo razonable.

Cabe destacar que este procedimiento seguido con el cálculo numérico es general para núcleos halo de un neutrón, como son el <sup>19</sup>C o el <sup>11</sup>Be, mientras que el cálculo analítico depende de la estructura de capas de cada caso y de las transiciones posibles. Por ejemplo, para el primer estado excitado del <sup>15</sup>C el cálculo requiere hacer dos integrales análogas a la del Anexo A, una para la transición  $d \to p$  y otra para las transiciones  $d \to f$ , lo que nos deja con funciones de Hankel esféricas y de Bessel esféricas de orden superior a la que se obtienen para el estado fundamental.

## Anexos

# A. Funciones de onda: integral analítica

La parte radial de la probabilidad de excitación reducida toma la forma

$$
\langle f|r|i\rangle = \int_0^\infty dr \left[ \frac{1}{kr} (\sin(kr) - kr \cdot \cos(kr)) \right] \times r \times [De^{-k_B r}]
$$
  
=  $\frac{D}{k} \int_0^\infty dr \left[ \sin(kr) - kr \cdot \cos(kr) \right] e^{-k_B r}$   
=  $\frac{D}{k} \int_0^\infty dr \, \sin(kr) e^{-k_B r} - D \int_0^\infty dr \, \cos(kr) r e^{-k_B r},$ 

que podemos reescribir como

$$
\langle f|r|i\rangle = D\left[\frac{1}{k}I_A - I_B\right],\tag{52}
$$

donde hemos definido

$$
I_A = \int_0^\infty dr \, \sin(kr) e^{-k_B r},
$$
  
\n
$$
I_B = \int_0^\infty dr \, \cos(kr) r e^{-k_B r}.
$$

Integral A: tiene estructura de integral cíclica

$$
I_A = \int_0^\infty dr \sin(kr) e^{-k_B r} = \int_0^\infty dr \sin(kr) \frac{d}{dr} \left[ \frac{-1}{k_B} e^{-k_B r} \right]
$$
  
\n
$$
= \frac{-1}{k_B} \left\{ \sin(kr) e^{-k_B r} \Big|_0^{+\infty} - k \int_0^\infty dr \cos(kr) e^{-k_B r} \right\}
$$
  
\n
$$
= \frac{k}{k_B} \int_0^\infty dr \cos(kr) \frac{d}{dr} \left[ \frac{-e^{-k_B r}}{k_B} \right]
$$
  
\n
$$
= -\frac{k}{k_B^2} \left\{ \cos(kr) e^{-k_B r} \Big|_0^{+\infty} + \int_0^\infty dr \ (k \sin(kr)) e^{-k_B r} \right\}
$$
  
\n
$$
= \frac{k}{k_B^2} \left\{ 1 - kI_A \right\}.
$$

Por tanto

$$
I_A = \frac{k}{k_B^2 + k^2}.\tag{53}
$$

**Integral B:** podemos relacionarla con  $I_A$ .

$$
I_B = \int_0^\infty dr \cos(kr)re^{-k_Br} = \int_0^\infty dr \frac{d}{dr} \left[ \frac{\sin(kr)}{k} \right] re^{-k_Br}
$$
  
\n
$$
= \frac{1}{k} \left\{ \sin(kr)re^{-k_Br} \Big|_0^{+\infty} - \int_0^\infty dr \sin(kr) \left[ e^{k_Br} - k_Bre^{-k_Br} \right] \right\}
$$
  
\n
$$
= -\frac{1}{k}I_A + \frac{k_B}{k} \int_0^\infty dr \sin(kr)re^{-k_Br}
$$
  
\n
$$
= -\frac{1}{k}I_A + \frac{k_B}{k} \int_0^\infty dr \frac{d}{dr} \left[ -\frac{1}{k} \cos(kr) \right] re^{-k_Br}
$$
  
\n
$$
= -\frac{1}{k}I_A + \left\{ \cos(kr)re^{-k_Br} \Big|_0^{+\infty} - \int_0^\infty dr \cos(kr) \left[ e^{-k_Br} - k_Bre^{-k_Br} \right] \right\}
$$
  
\n
$$
= -\frac{1}{k}I_A + \frac{k_B}{k^2} \left\{ \int_0^\infty dr \cos(kr) e^{-k_Br} - k_B I_B \right\}.
$$

También podemos relacionar la integral que nos queda con I<sup>A</sup>

$$
\int_0^\infty dr \cos(kr) e^{-k_B r} = \int_0^\infty dr \frac{d}{dr} \left[ \frac{1}{k} \sin(kr) \right] e^{-k_B r}
$$
  
=  $\frac{1}{k} \left\{ \sin(kr) e^{-k_B r} \Big|_0^\infty - \int_0^\infty dr \sin(kr) \left( -k_B e^{-k_B r} \right) \right\}$   
=  $\frac{k_B}{k} \int_0^\infty dr \sin(kr) e^{-k_B r} = \frac{k_B}{k} I_A$ ,

y sustituyendo

$$
I_B = -\frac{1}{k}I_A + \frac{k_B^2}{k^3}I_A - \frac{k_B^2}{k^2}I_B \Leftrightarrow I_B = \frac{k_B^2 - k^2}{k_B^2 + k^2} \frac{1}{k}I_A.
$$
 (54)

Finalmente, a partir de las ecuaciones (52), (53) y (54) obtenemos la parte radial

$$
\langle f|r|i\rangle = \frac{2Dk^2}{(k^2 + k_B^2)^2}.\tag{55}
$$

# B. THOx

El programa THOx nos permite calcular numéricamente las soluciones del sistema, por lo que podemos comparar estas soluciones más generales con la solución analítica (con aproximación asintótica).

Para trabajar con él usamos el terminal de Linux y un archivo de entrada, o input, de la forma archivo.in, en el que asignamos las características del sistema, el mallado en r de las funciones de onda generadas, el tipo de potencial, etc.

```
# 15C=14C + n using WS potential
#______________________
! Características del sistema nucleón de valencia + core (neutrón+14C).
&SYSTEM
         Zv=0. Av=1.0087sn=0.5! Nucleón de valencia (neutrón)
         Zc=6. Ac=14.003241989
                              \sqrt{ }! Core (14C)
&corestates spin=0.0 parity=+1 ex=0.0 /
                                             ! Estado del core (14C)
&corestates /
&output wfout(1:3)=1 2 3 verb=3 solapout(:)=0 /
```
Figura 13: Características del sistema. En el apartado  $\& SYSTEM$  se especifican las propiedades básicas del sistema neutrón+*core* y en  $\&$ *corestates* el estado del *core* (<sup>14</sup>C).

Para trabajar de forma ordenada, hemos optado por hacer un input con toda la información que vamos a usar, de forma que para hacer una transición concreta comentamos (símbolo !) o descomentamos la información relevante. Además, hay que tener en cuenta que las unidades en las que trabaja el programa son:

$$
L \to \text{fm}, E \to \text{MeV}, m \to \text{uma}.
$$

### B.1. Input

Podemos dividir las partes que modificamos del *input* en cuatro:

- Características del sistema.
- Características del cálculo numérico.
- Estados del sistema.
- Características de las funciones de onda del continuo.

**Características del sistema:** en la Figura 13 vemos que en esta parte especificamos  $Z$ y A tanto del core como del nucleón de valencia (en nuestro caso será <sup>14</sup>C y un neutrón). Además, también fijamos los espines de cada uno, y en el caso del *core* también su paridad.

- Para el neutrón tenemos:  $Z = 0$ ,  $A = 1$  y su espín  $sn = 1/2$ .
- Como el core es de <sup>14</sup>C,  $Z = 6$  y  $A = 14$ , y como tenemos todos los niveles llenos, su espín será  $0^+$ .

```
! Características del cálculo numérico.
! Mallado en r para las funciones de onda generadas.
 &GRID ng=0 rmin=0.0 rmax=600.0 dr=0.1 rint=100 /
! Intervalo (rmin, rmax) con pasos de tamaño dr
! Tipo de potencial.
#Capel
 &POTENTIAL ptype=1 ap=1 at=0
                                                ! Tipo de geometría
           v10(0:3) = -52.814 -51.3 -51.3 -51.3! Varios valores del potencial
           r0=2.959a0=0.6Vso = 5.193rso=2.959 aso=0.6 /
                                                ! Para cerrar la lectura de datos
           &potential ptype=0 /
 &pauli n=0 /
```
Figura 14: Características del cálculo numérico. En  $\&$  GRID se especifica el mallado en r de las funciones de onda radiales generadas, y en &POTENTIAL el tipo y las propiedades del potencial.

Características del cálculo numérico: en la Figura 14 vemos que en esta parte especificamos por un lado el mallado, que será  $(rmin, rmax)$  con pasos dr, y las propiedades del potencial. En nuestro caso hemos tomado un potencial de Woods-Saxon ( $ptype=1$ ), del que tenemos que especificar la difusividad a $\theta$ , el radio reducido  $r\theta$  (ecuación (1)) y el valor de vl0 que, como se comenta en el trabajo, extraemos de la bibliografía y en general varía con l.

**Estados del sistema:** en la Figura 15 vemos que en esta parte se especifican todos los estados relevantes para el estudio de las transiciones  $E1$  del estado fundamental  $(1/2^{+})$  y el primer excitado  $(5/2^{+})$ . Para ello tenemos que especificar fundamentalmente:

- **Propiedades:** espín del estado JTOT, su paridad  $PARITY$  y el momento angular orbital lmax.
- Rango de búsqueda: dadas las propiedades de los estados se buscan en un cierto rango de energía (*exmin, exmax*). Es por esto que cuando buscamos estados del continuo tomamos  $exmin=0$ , ya que no existen estados del continuo por debajo, y seguimos la misma lógica con los estados ligados, en los que tomamos  $emax=0$ .

Características de las funciones de los estados del continuo: en la Figura 16 vemos que en esta parte se especifican las energías de los estados del continuo que se toman para el cálculo. Esto es necesario debido a que hay infinitos con las mismas características, por lo que sería inviable realizar el cálculo si no acotamos la elección. Para ello

```
! Estados del sistema.
! Estados ligados.S
#Round!Estado ligado Jini=1/2+
/ &JPSET Dastype=1 mlst=4 gamma=1.84 bosc=1.6 nho=20 nsp=0 exmin=-2 exmax=0.0 bas2=0 JTOT=0.5 PARITY=+1 lmax=0!
!Estado ligado Jini=5/2+
 &JPSET bastype=1 mlst=4 gamma=1.84 bosc=1.6 nho=20 nsp=0 exmin=-2 exmax=0.0 bas2=0 JTOT=2.5 PARITY=+1 lmax=2 /
! Estados del continuo
#Cont
! Estados con Jfin = 1/2-
  &JPSET bastype=1 mlst=4 gamma=1.84 bosc=1.6 nho=20 nsp=0 exmin=0 exmax=25.0 bas2=0 JTOT=0.5 PARITY=-1 lmax=1 /
! Estados con Jfin = 3/2-
 &JPSET bastype=1 mlst=4 gamma=1.84 bosc=1.6 nho=40 nsp=0 exmin=0 exmax=25.0 bas2=0 JTOT=1.5 PARITY=-1 lmax=1 /
! Estados con Jfin = 5/2-
 &JPSET bastype=1 mlst=4 gamma=1.84 bosc=1.6 nho=40 nsp=0 exmin=0 exmax=25.0 bas2=0 JTOT=2.5 PARITY=-1 lmax=3 /
! Estados con Jfin = 7/2-
  &JPSET bastype=1 mlst=4 gamma=1.84 bosc=1.6 nho=40 nsp=0 exmin=0 exmax=25.0 bas2=0 JTOT=3.5 PARITY=-1 lmax=3 /
&JPSET /
&pauli /
```
Figura 15: Estados del sistema. Se especifícan todos los estados relevantes para el estudio, primero los ligados y más abajo los del continuo. La propiedades fundamentales que se especifican para cada uno son el espín  $(TTOT)$ , la paridad  $(PARTY)$  y el momento angular orbital  $(lmax)$ .

! Características de las funciones de los estados del continuo. &SCATWF ifcont=t emin=0.01 emax=100.01 nk=1000 inc=1 writewf=t iset=2 / &belambda ifbel=t uwfgsfile="" lambda=1 emin=0.02 emax=10 nk=200 jset=2 BElcore=0.0 / &belambda ifbel=t uwfgsfile="" lambda=1 emin=0.02 emax=20 nk=200 1set=3 BElcore=0.0 / &belambda ifbel=t uwfgsfile="" lambda=1 emin=0.02 emax=20 nk=200 jset=4 BElcore=0.0 / &Belambda /

Figura 16: Características de las funciones de los estados del continuo. En &SCATWF se especifican las energías del continuo que se consideran para imprimir las funciones de onda, y con &belambda las energías para imprimir otros resultados, como  $B(E1)$ ,  $\sigma_{\gamma}$  y  $\sigma_{rc}$ .

establecemos límites para el rango de energías posibles (*emin, emax*) con un número de valores  $nk$ . No obstante, este rango no estará equiespaciado debido a que lo que realmente se esta especificando es un rango de número de onda  $k$  (de ahí que el número de puntos sea  $nk$ ). No obstante, la relación entre ambos es directa, según  $k = \sqrt{2\mu E_r/\hbar^2}$ . También tenemos jset, con el que indicamos el valor de Vl0 que se toma. La línea de &SCATWF se refiere a las funciones de onda del continuo, mientras que las líneas &belambda a otros resultados, como  $B(E1)$ ,  $\sigma_{\gamma}$  y  $\sigma_{rc}$ .

### B.2. Output

En función de la salida del programa que nos interese tenemos que examinar un archivo de salida (output) distinto:

- **Funciones de onda de los estados ligados**: se muestran en fort.101, fort.102 y fort.103, siendo el primero el más bajo en energía y el último el más cercano a 0 MeV. Consisten en dos columnas, la primera se corresponde con  $r \, y$  la segunda con  $f(r)$ . Además, se encuentra comentado con el símbolo  $\#$  la energía del nivel (que en el caso del estado fundamental coincidirá con  $S_n$ ) y otra información del parte de la información del input, como el número de puntos del mallado en r.
- **Funciones de onda de los estados del continuo**: se escriben en  $fort.500$ . Para cada valor de energía se tienen tres columnas, la primera es r y las otras dos son la parte real e imaginaria de la función radial  $g(r)$ . En nuestro caso la parte imaginaria será nula por definición.

Además, al inicio se muestra información del input, como la el espín del estado y su paridad, y al inicio de cada conjunto de datos la energía correspondiente.

Otros resultados: si utilizamos &belambda con todos los estados del continuo, se almacenará en fort.96 varios resultados de interés, como  $dB/d\epsilon(E1)$ ,  $\sigma_{\gamma}$  o  $\sigma_{rc}$ . Estos los hemos utilizado como verificación de que los cálculos hechos en Matlab son correctos.

# C. Matlab

El trabajo con Matlab se ha repartido fundamentalmente en:

```
1copyfile(file, "fort_500.txt", 'f');
\begin{array}{c} 2 \ \boxed{-} \\ 3 \end{array}% Genera una copia de un archivo con la extensión deseada, en este caso,
        %.txt
\overline{4}data = readmatrix("fort 500.txt", "TrimNonNumeric", true, ...
\overline{5}"CommentStyle",\left[\right]"#"], "ExpectedNumVariables",2, ...
6\overline{6}"DecimalSeparator",".");
\overline{7}8\Box% Lee un archivo y le da estructura de matriz. Es posible configurarlo para
9^{\perp}% una lectura más precisa.
```
Figura 17: Lectura de datos usando *Matlab*. Con *copyfile* generamos una copia que facilita la lectura del archivo original, y luego lo leemos con *readmatrix*, que le da una estructura matricial a los datos.

- Lectura de las funciones de onda generadas numéricamente con  $THOx$ .
- Obtención de los coeficientes de ajuste del cálculo analítico.
- Cálculos siguiendo los modelos descritos en el trabajo.
- Representación gráfica de los resultados y tablas de datos.

Para ello se ha hecho uso de varias funciones, por ejemplo para evaluar coeficientes Clebsch-Gordan o para integrar, y algunos de ellos no están incluidos en Matlab, como es el primer caso, mientras que otros ya estaban incluidos en el programa.

### C.1. Lectura de datos

Fundamentalmente se ha trabajado con dos funciones, copyfile y readmatrix, ambas incluidas en Matlab y representadas en la Figura 17.

Utilizando *copyfile* podemos pasar de un archivo sin extensión (generado por  $THOx$ ), que Matlab no puede leer, a uno .txt, que puede leer rápidamente.

Con readmatrix leemos la información del archivo.txt con ciertas instrucciones y les damos una estructura matricial, que es con la que *Matlab* trabaja más eficientemente. Existe una gran variedad de ajustes, pero los usados en esta sección fueron:

- $\blacksquare$  TrimNonNumeric: elimina los datos no numéricos, con lo que podemos aplicar operaciones matemáticas directamente.
- $\bullet$  CommentStyle: el archivo contiene información comentada con  $\#$  que es conveniente eliminar, ya que puede contener información numérica que no se pueda eliminar con

```
fun =@(D,r) D.*exp(-sqrt2* muc2/hbarc^2 * abs(energyBound)) * r);% f(r;D) = D exp(-k B r)s = fitoptions('Method','NonlinearLeastSquares',...
               'Lower', -5, 'Upper', 5, 'Startpoint', 1);
ft = fittype(fun, 'independent', 'r', 'options', s);% Ajuste por mínimos cuadrados especificando el rango de búsqueda y con
% variable independiente r
[coeff, \sim] = fit(x(minIdx(k):end), y(minIdx(k):end), ft);% Ajuste usando la función fit de Matlab
C fit(k) = coeff.D;
% Extracción del coeficiente
```
Figura 18: Código de Matlab usado para hacer el ajuste de la función analítica de los estados ligados,  $f(r;D) = De^{-k_B r}$ , a la función numérica de los estados ligados. Se utiliza el método de mínimos cuadrados y la función fit de la Matlab.

el ajuste anterior.

- $\blacksquare$  ExpectedNumVariables: número de variables que se esperan. Las variables deben ser columnas independientes.
- $\blacksquare$  DecimalSeparator: separador decimal del programa.

### C.2. Coeficientes de ajuste

Para ajustar funciones se ha usado la función fit de *Matlab*, (Figura 18). En nuestro caso hemos usado el método de mínimos cuadrados, pero es posible cambiar el tipo de ajuste y otros parámetros, como el rango de búsqueda.

### C.3. Cálculos

Una de las funciones incorporadas en el programa que ha sido fundamental en el desarrollo del trabajo ha sido trapz, que nos permite integrar un conjunto discreto de datos mediante el método trapezoidal [17].

También hemos necesitado incorporar ciertas funciones para hacer cálculos de coeficientes:

Coeficientes Clebsch-Gordan [18]: para el cálculo de estos coeficientes seguimos la expresión  $\mathcal{L}$  $\mathcal{L}$ 

$$
\langle j_1, m_1, j_2, m_2 | j, m \rangle = (-1)^{-j_1+j_2+j} \begin{pmatrix} j_1 & j_2 & j \\ m_1 & m_2 & -m \end{pmatrix} . \tag{56}
$$

- Coeficientes 3-J  $[19],[20]$ : seguimos la fórmula de Racah. Hay que tener en cuenta que la suma se extiende a todos los términos que permite hacer los factoriales, es decir, que sean de argumento positivo o nulo.
- Coecientes 6-J [21]: de nuevo hay que tener en cuenta al signo del argumento de los factoriales para realizar la suma.

# Referencias

- [1] Horvath et al. (2002). Cross section for the astrophysical  ${}^{14}C(n, \gamma){}^{15}C$  reaction via the inverse reaction. The Astrophysical Journal, 570, 926-933. https://doi.org/10.1086/339726
- [2] Typel, S., & Baur, G. (2005). Electromagnetic strength of neutron and proton single-particle halo nuclei. Nuclear Physics A, 759, 247-308. https://doi.org/10.1016/j.nuclphysa.2005.05.145
- [3] Al-Khalili, J. An Introduction to Halo Nuclei. In: Al-Khalili, J., Roeckl, E. (2004). The Euroschool Lectures on Physics with Exotic Beams, Vol. I. Lecture Notes in Physics, vol 651, 77-112. Springer Berlin Heidelberg. https://doi.org/10.1007/978-3- 540-44490-9\_3
- [4] https://mathworld.wolfram.com/Wigner6j-Symbol.html
- [5] Nagarajan, M. A., Lenzi, S. M., & Vitturi, A. (2005). Low-lying dipole strength for weakly bound systems: A simple analytic estimate. The European Physical Journal A, 24, 63–67. https://doi.org/10.1140/epja/i2004-10129-2
- [6] https://webhome.phy.duke.edu/∼rgb/Class/phy319/phy319/node85.html
- [7] http://www.sc.ehu.es/sbweb/fisica3/especial/bessel/bessel.html
- [8] Forssén, C., Shul'gina, N. B., & Zhukov, M. V. (2003). Radiative capture and electromagnetic dissociation involving loosely bound nuclei: The <sup>8</sup>B example. Physical Review C, 67, 045801. https://doi.org/10.1103/physrevc.67.045801
- [9] Capel, P., Baye, D., & Melezhik, V. S. (2003). Time-dependent analysis of the breakup of Halo Nuclei. Physical Review C, 68, 014612. https://doi.org/10.1103/physrevc.68.014612
- [10] Greiner. (1994). Quantum Mechanics An Introduction (3rd ed. 1994.), página 99. Springer Berlin Heidelberg. https://doi.org/10.1007/978-3-642-57974-5
- [11] Hansen, P. G., & Jonson, B. (1987). The neutron halo of extremely neutronrich nuclei. Europhysics Letters (EPL), 4, 409–414. https://doi.org/10.1209/0295-5075/4/4/005
- [12] https://www.nndc.bnl.gov/nudat3/
- [13] Cubero, M., et. al. (2012). Do halo nuclei follow Rutherford elastic scattering at energies below the barrier? The case of <sup>11</sup>Li. Physical Review Letters, 109, 262701. https://doi.org/10.1103/physrevlett.109.262701
- [14] Abramowitz, M., & Stegun, I. A. (1972). Handbook of Mathematical Functions with formulas, graphs, and mathematical tables; Coulomb Wave Function. U.S. Dept. of Commerce, National Bureau of Standards.
- [15] https://commons.wikimedia.org/wiki/File:Table\_of\_nuclides\_with\_Halo\_nucleus.png
- [16] Talmi, I., & de-Shalit, A. (1963). Centrifugal and coulomb barriers. Pure and Applied Physics, 14,  $48-51$ . https://doi.org/10.1016/b978-1-4832-3062-7.50015-0
- [17] https://es.mathworks.com/help/matlab/ref/trapz.html?searchHighlight  $=\t{trapezoidal }\t{620}$ method $\&s$  tid=srchtitle trapezoidal %20 method 1#bua4lsr
- [18] G., H. K. L. (2020). Apendix B, equation (B.22). In Basic ideas and concepts in nuclear physics: An introductory approach. essay, CRC Press.
- [19] https://mathworld.wolfram.com/Wigner3j-Symbol.html
- [20] Messiah, A. (1984). Equations (C.21) and (C.22). In Quantum Mechanics Vol.II.
- [21] https://mathworld.wolfram.com/Wigner6j-Symbol.html
- [22] https://www.nndc.bnl.gov/nudat3/NuDatBandPlotServlet?nucleus=14C&unc=NDS
- [23] https://www-nds.iaea.org/exfor/: Buscar 14C (*Target*) y  $(n,g)$  (*Reaction*).
- [24] Nakamura *et. al.* (2009). Neutron capture cross section of <sup>14</sup>C of astrophysical interest studied by Coulomb breakup of  $^{15}$ C. Section II. Physical Review C, 79, 2-3. https://doi.org/10.1103/physrevc.79.035805
- [25] Reifarth *et. al.* (2008). The <sup>14</sup>C(n,  $\gamma$ ) cross section between 10 keV and 1 MeV. Physical Review C, 77, 015804. https://doi.org/10.1103/physrevc.77.015804
- [26] https://www.nndc.bnl.gov/nudat3/getdataset.jsp?nucleus=15C&unc=NDS
- [27] "THOx : A few-body coupled-channels code with core and target excitations", A. M. Moro, J. A. Lay, M. Gómez-Ramos y R. de Diego, Universidad de Sevilla. Sin publicar.
- [28] Computer code fresco, I. J. Thompson,Comp. Phys. Rep. 7, 167(1988)
- [29] Busso, M., Gallino, R., & Wasserburg, G. J. (1999). Nucleosynthesis in asymptotic giant branch stars: Relevance for Galactic Enrichment and Solar System Formation. Annual Review of Astronomy and Astrophysics, 37, 239-309. https://doi.org/10.1146/annurev.astro.37.1.239